## I-7083/7083D/7083B/7083BD

#### User's Manual

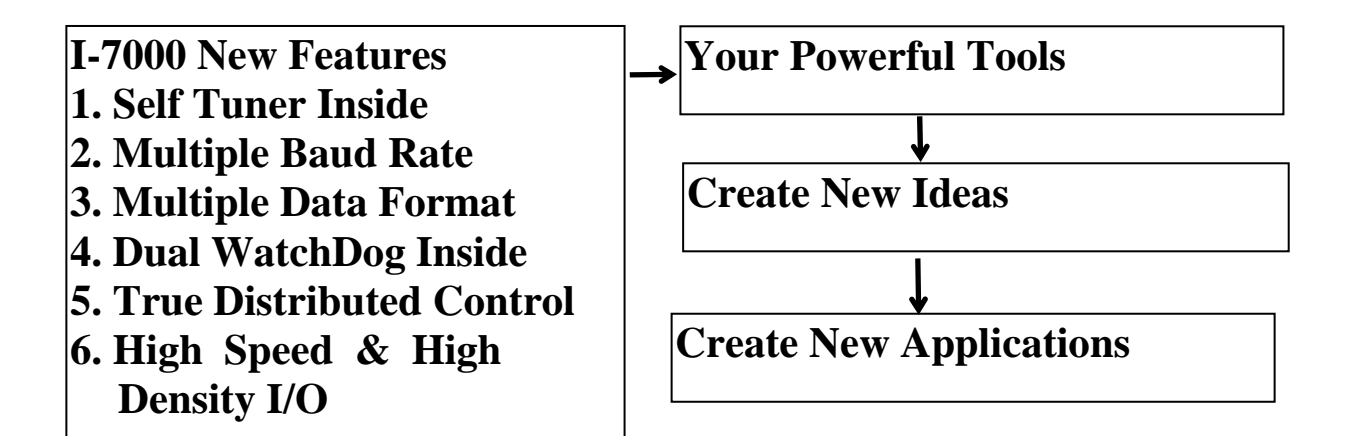

#### **Warranty**

All products manufactured by ICP DAS are warranted against defective materials for a period of one year from the date of delivery to the original purchaser.

#### **Warning**

ICP DAS assume no liability for damages consequent to the use of this product. ICP DAS reserves the right to change this manual at any time without notice. The information furnished by ICP DAS is believed to be accurate and reliable. However, no responsibility is assumed by ICP DAS for its use, nor for any infringements of patents or other rights of third parties resulting from its use.

#### **Copyright**

Copyright 2006 by ICP DAS. All rights are reserved.

#### **Trademark**

The names used for identification only maybe registered trademarks of their respective companies.

#### **Table of Contents**

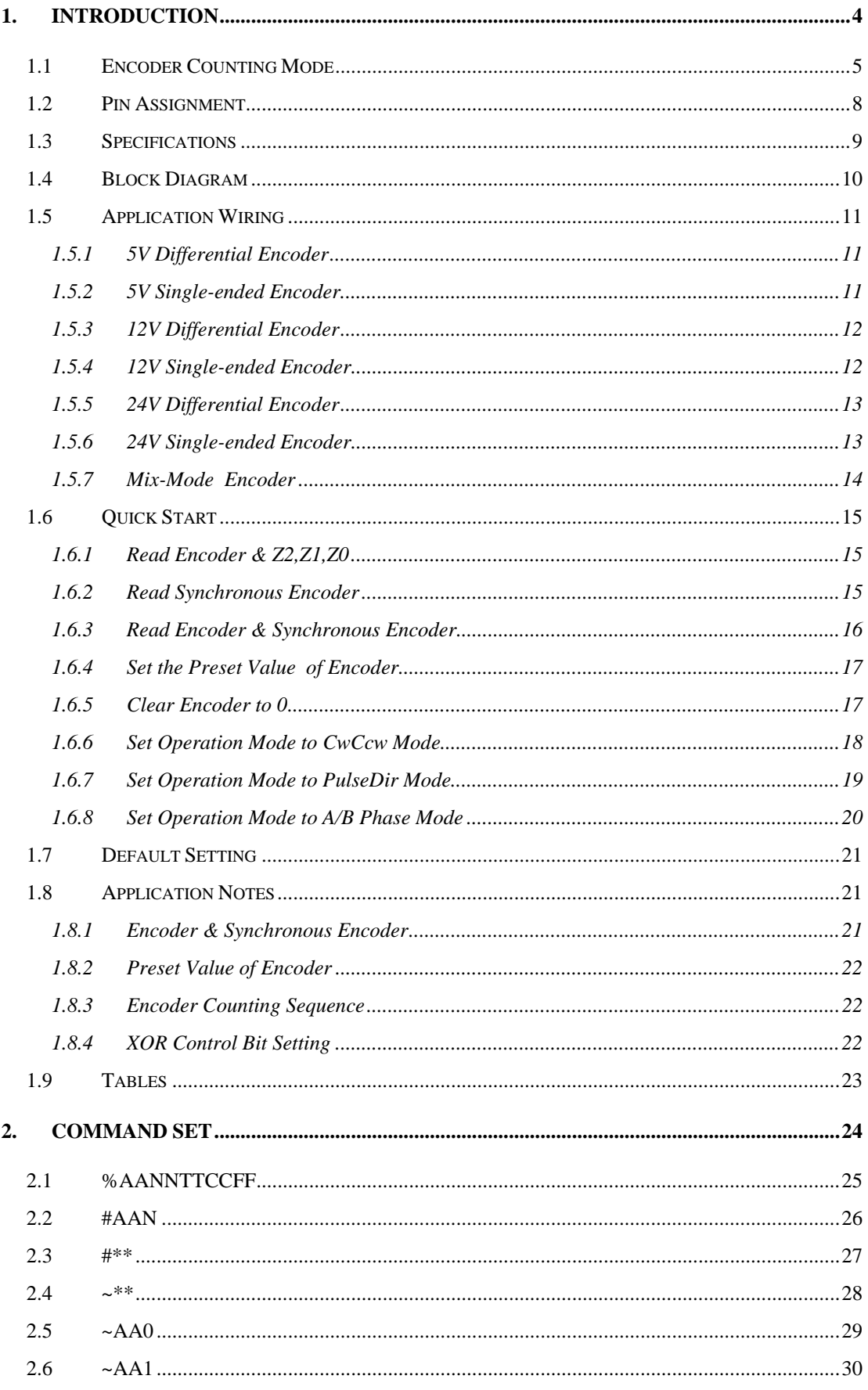

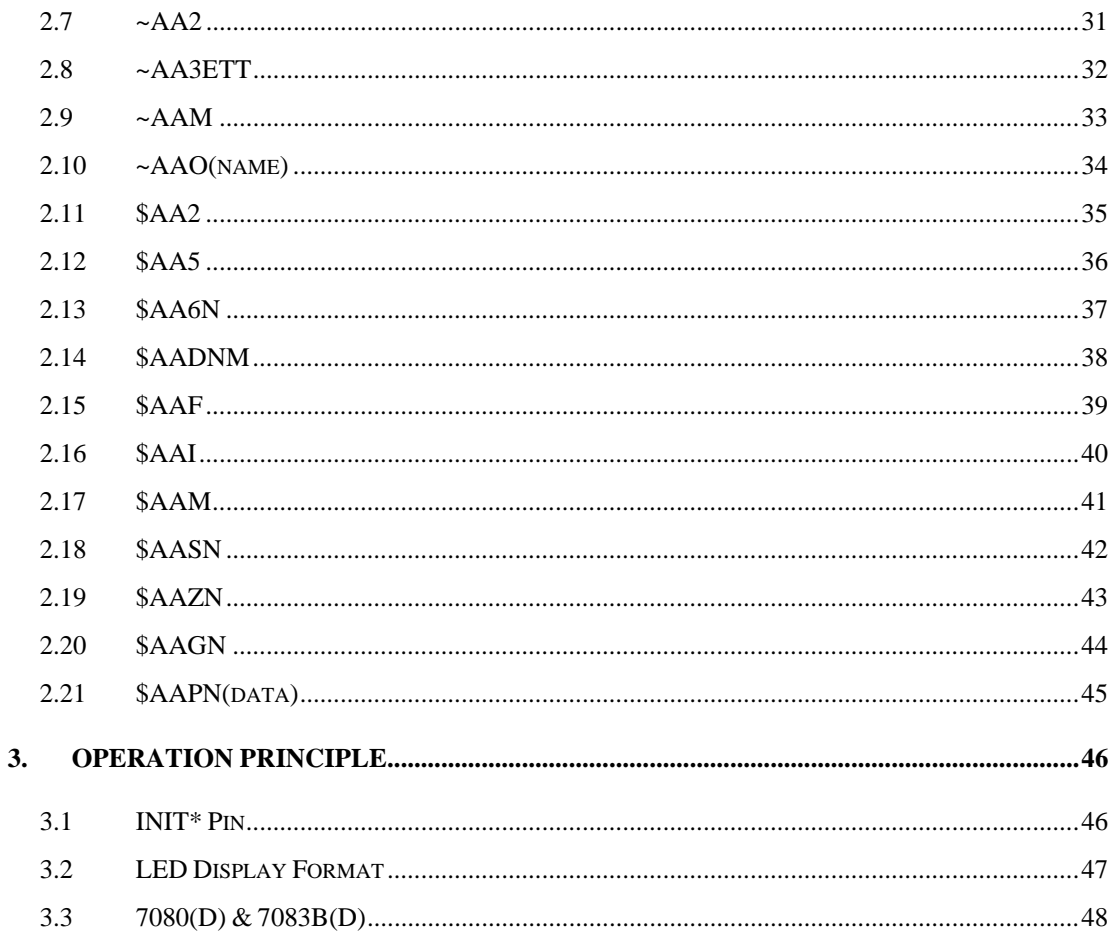

### <span id="page-3-0"></span>**1. Introduction**

I-7000 is a family of network data acquisition and control modules. They provide A/D, D/A, DI/O, Timer/Counter and other functions. These modules can be remote controlled by a set of commands. The common features of I-7083/7083B are given as following:

- $\bullet$ 3 axis, 32-bit encoder counter
- $\bullet$ Encoder counting mode: Cw/Ccw, Pulse/Direction, A/B Phase
- Maximum counting rate: 1MHz
- $\bullet$ Encoder Input: A, B, Z differential
- $\bullet$ Input Level: 5V, 12V/24V with external resistor
- A/B/Z signal isolation voltage: 2500V optical isolation
- Built-in XOR logic for active high or active low encoder input

The I-7083B will save the counter value to EEPROM when the power goes off. The 7083D & 7083BD equip a 7-Seg interface to display encoder value & ABZ status one by one.

### **More Information**

Refer to "I-7000 Bus Converter User Manual" chapter 1 for more information as following:

- **1.1 I-7000 Overview**
- **1.2 I-7000 RELATED DOCUMENTATION**
- **1.3 I-7000 COMMON FEATURES**
- **1.4 I-7000 SYSTEM NETWORK** 
	- **CONFIGURATION**
- **1.5 I-7000 Dimension**

# <span id="page-4-0"></span>**1.1 Encoder Counting Mode**

There are 3 counting modes, CC/PD/AB, given as follows:

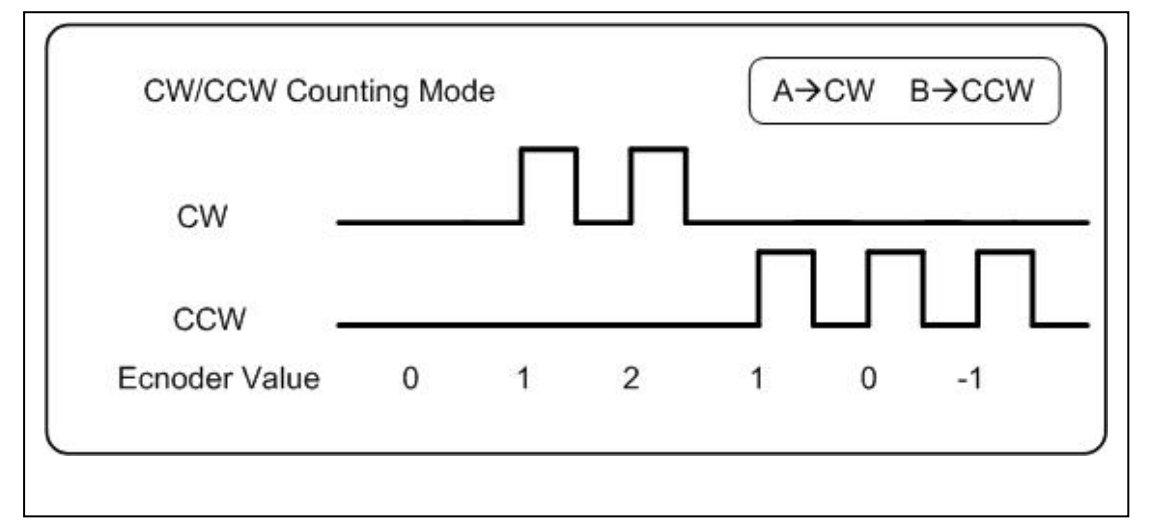

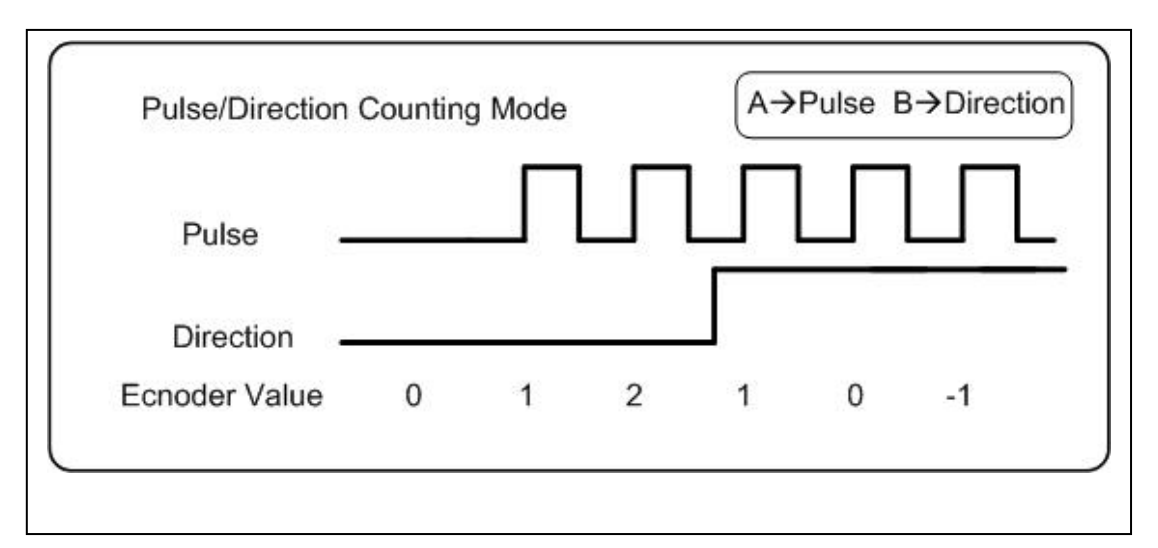

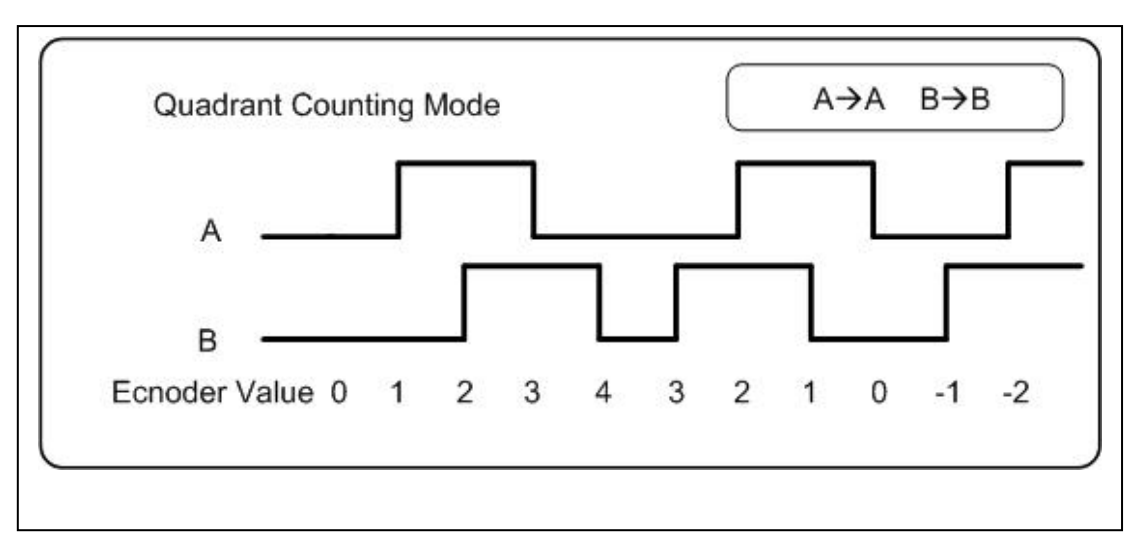

Note:  $-1=0x$ ffffffff,  $-2=0x$ fffffffe

The internal counting logic is expected as **active high**. User can use XOR control bit to select the proper waveform as follows:

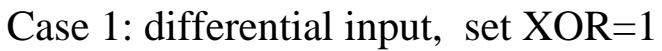

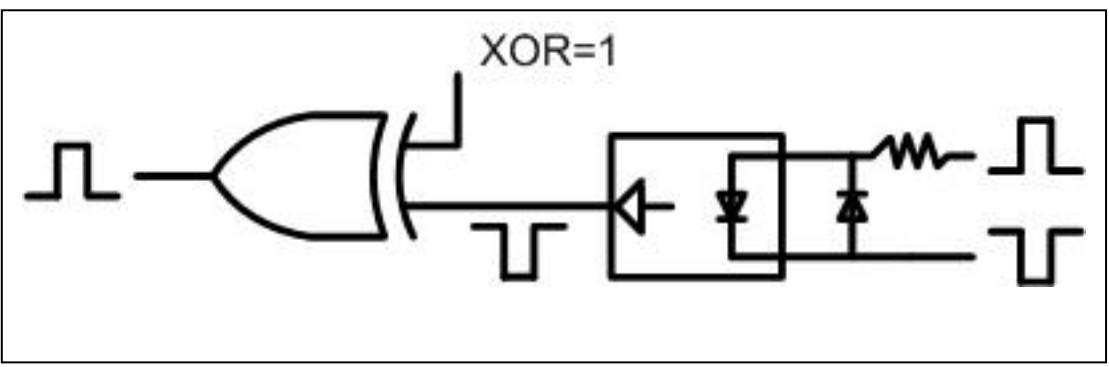

Case 2: active high single-ended input, set XOR=0

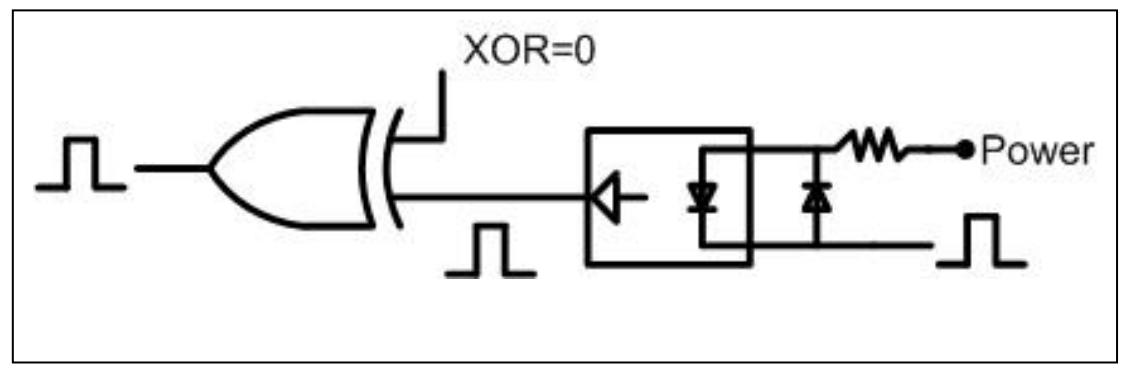

Case3: active low single-ended input, set XOR=1

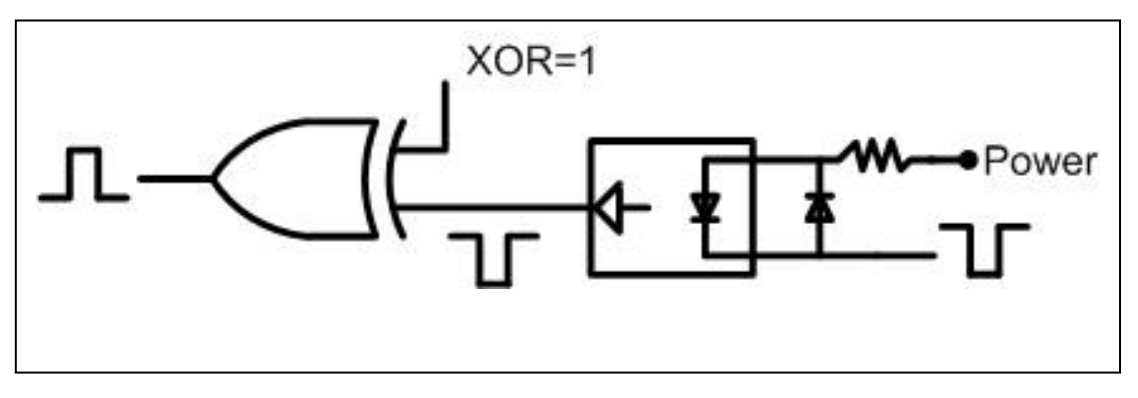

If the value of XOR control bit is error, the encoder value will have different errors given as follows:

- $\bullet$  The counting direction will be inverted
- $\bullet$  The encoder value has error count = 1
- $\bullet$  The Z is inverted

User can use \$AASN command to check the status of A,B,Z. All A,B,Z are expected to be Low in the normal state  $\&$  High in the active state. The check sequences are given as follows:

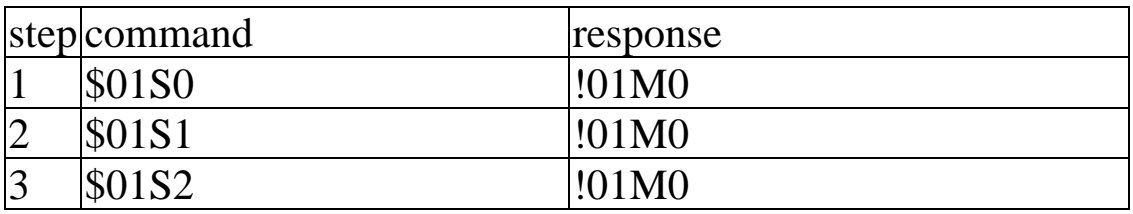

- Step 1: check A0,B0  $&Z0$  must be all Low, M=mode
- Step 2: check A1,B1 & Z1 must be all Low, M=mode
- Step 3: check A2, B2 & Z2 must be all Low, M=mode
- Refer to Sec. 2.18 for more information about \$AASN command
- $\bullet$  Refer to Sec. 1.6.6, Sec. 1.6.7 & Sec. 1.6.8 for more information about M=mode

Some error results are given as follows: (assume in the normal state)

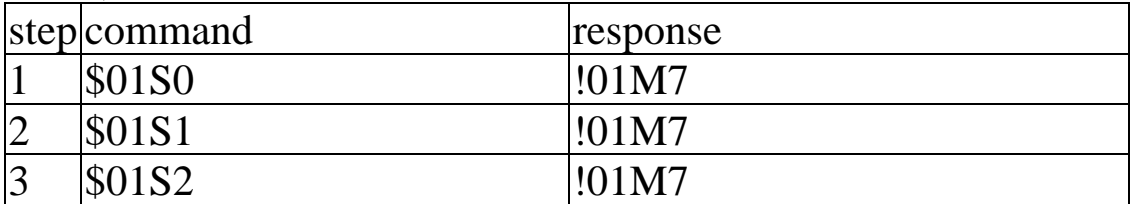

- Step 1: XOR0 is setting error, A0, B0 & Z0 must be Low
- Step 2: XOR1 is setting error, A1,B1 & Z1 must be Low
- Step 3: XOR2 is setting error, A2,B2  $&Z2$  must be Low

<span id="page-7-0"></span>**1.2 Pin Assignment** 

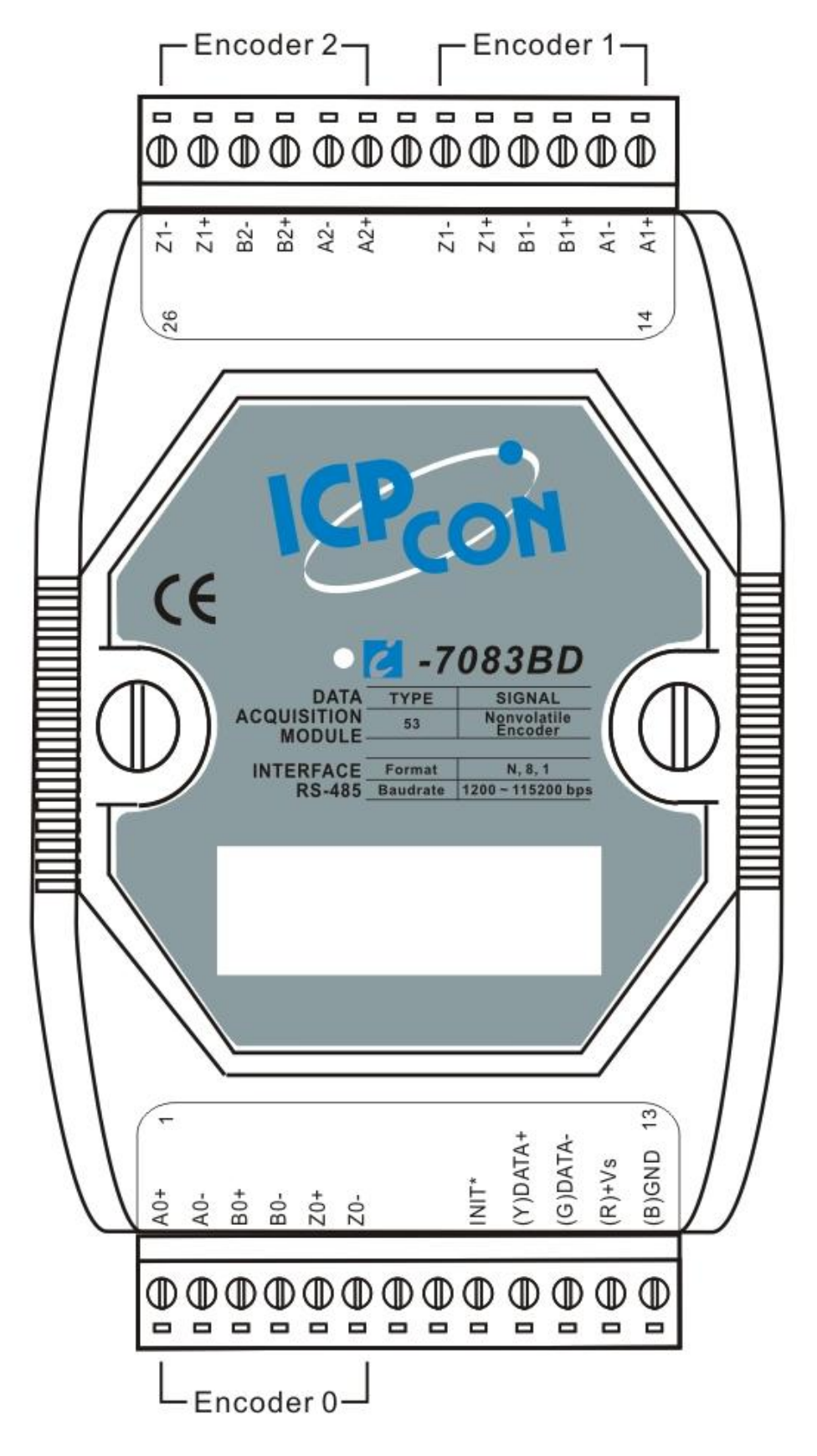

# <span id="page-8-0"></span>**1.3 Specifications**

**i-7083: 3-axis Encoder Module i-7083D: i-7083 with LED Display i-7083B: 3-axis Nonvolatile Encoder Module i-7083BD: i-7083B with LED Display**

- Encoder Input • Channels: Three independents 32 bit encoder counters, encoder 0,1,2
- Encoder Input: A1+,A1-,B1+,B1-,Z1+Z1- for encoder 0 A2+,A2-,B2+,B2-,Z2+,Z2- for encoder 1 A3+,A3-,B3+,B3-,Z3+,Z3- for encoder 2
- Encoder counting modes: Cw/Ccw, Pulse/Dir, A/B phase
- $\bullet$  Input Level:

Input 5V

Logic High: 3.5~5V

- Logic Low: 0~2.0V
- Input 12V with external resistor, 1K ohm, 1/4W

Logic High: 5~12V

Logic Low: 0~2.0V

Input 24V with external resistor, 2K ohm, 1/2W Logic High: 7~24V

Logic Low: 0~2.0V

- Maximum counting rate: 1MHz
- A/B/Z signal isolation voltage: 2500V optical isolation
- Built-in XOR logic for active high or active low encoder input

### **Display**

• LED Indicator: 5-digit readout, channel 0 or channel 1

### Power

- Power requirements:  $+10V$  to 30V(non-regulated)
- Power consumption : 1W for 7083, 7083B

1.5W for 7083D, 7083BD

<span id="page-9-0"></span>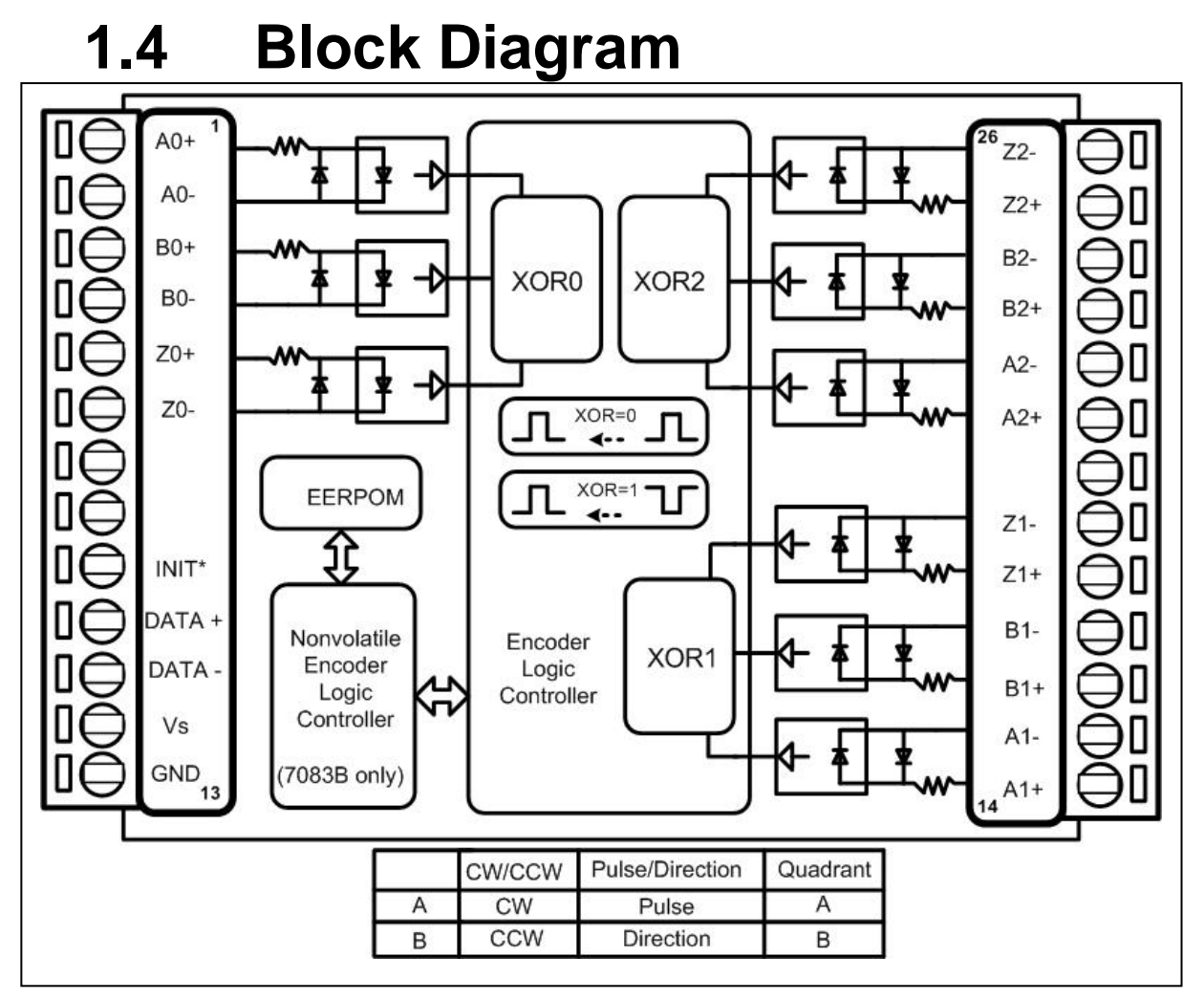

- $\bullet$  Pin 1 ~ 6:A0+/A0-/B0+/B0-/ Z0+/Z0-, are designed for encoder0
- Pin  $14 \sim 19$ : $A1 + /A1 /B1 + /B1 /Z1 + /Z1$ , are designed for encoder1
- $\bullet$  Pin 21 ~ 26:A2+/A2-/B2+/B2-/Z2+/Z2-, are designed for encoder2
- $\bullet$  Pin 9 ~ 13: init\*/DATA+/DATA-/Vs/GND, are same as 7000 series.

The input signal maybe active low or active high. The XOR0/XOR1/XOR2 are designed to invert the active low signal for internal logic requirement. If the value of XOR0/1/2 is the encoder value will have different errors. Refer to Sec. 1.1 for more information.

**The 7083B equips a nonvolatile logic.** When the power is turn OFF, all encoder values will be saved to all **preset values** in EEPROM. The 7083B will **re-store** all encoder values from all preset values when the power is turn ON. The 7083 does not equip this nonvolatile logic.

### <span id="page-10-0"></span>**1.5 Application Wiring**

### **1.5.1 5V Differential Encoder**

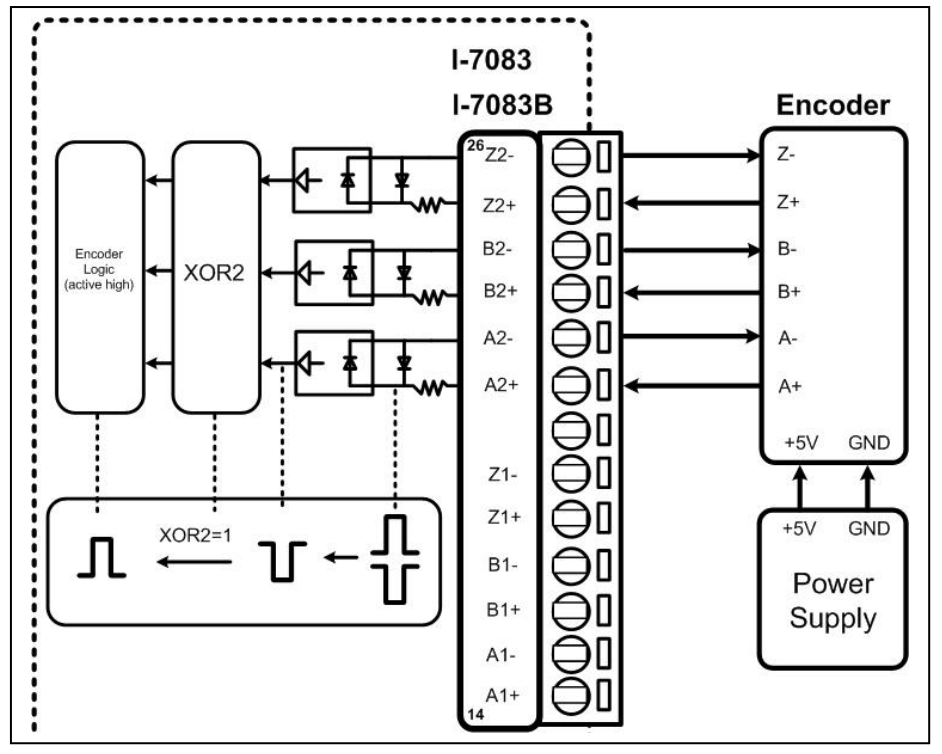

### **1.5.2 5V Single-ended Encoder**

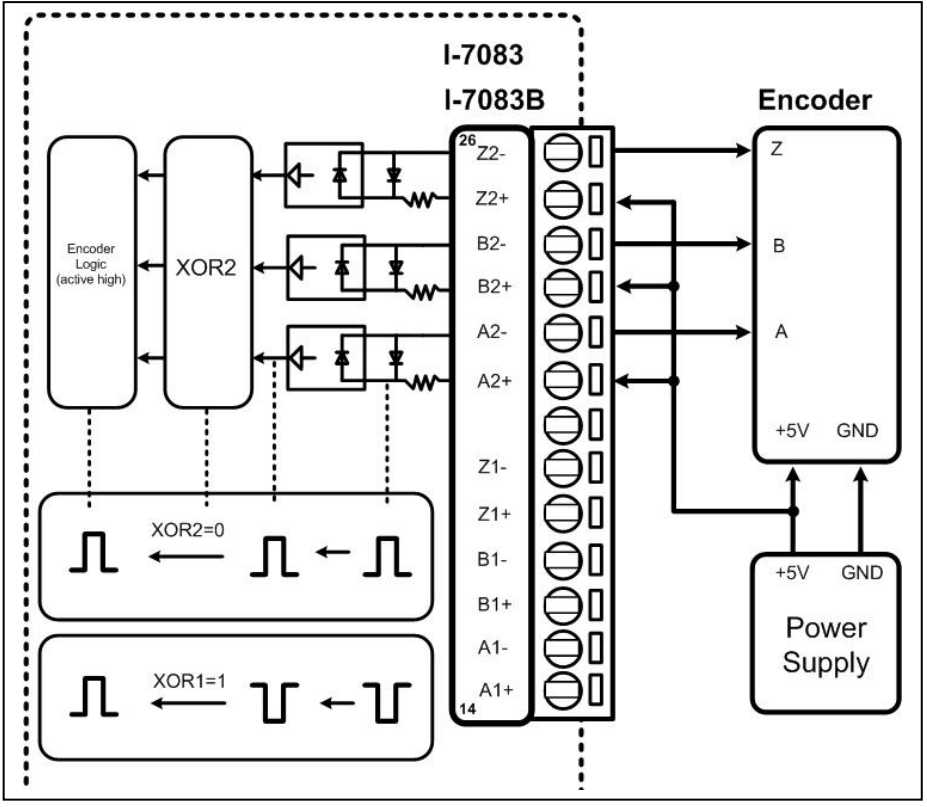

<span id="page-11-0"></span>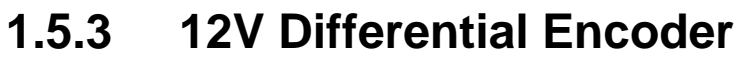

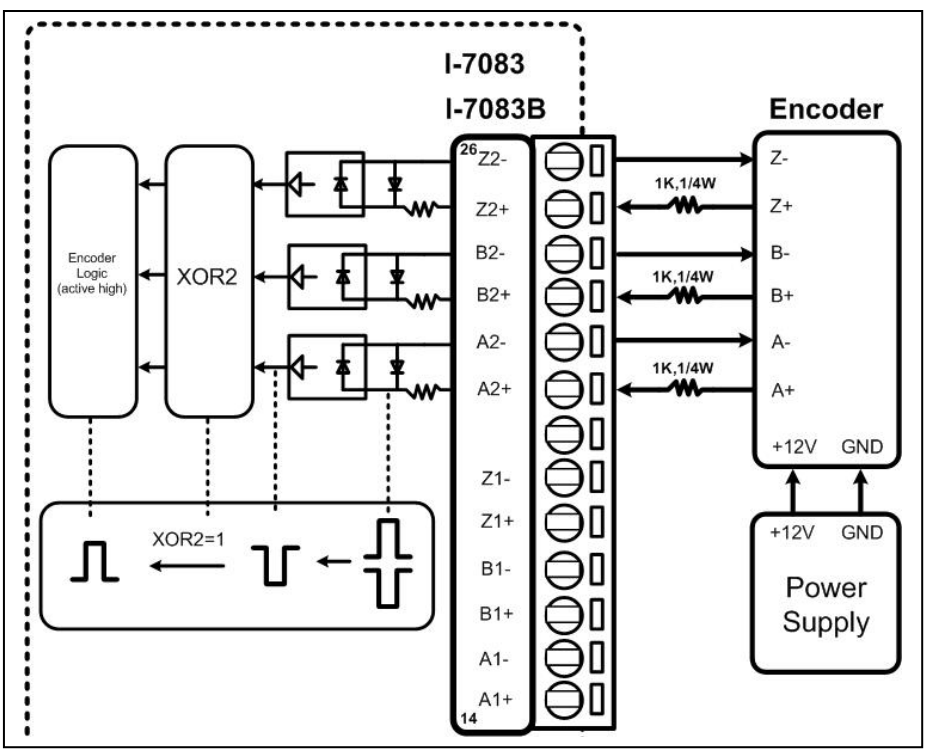

### **1.5.4 12V Single-ended Encoder**

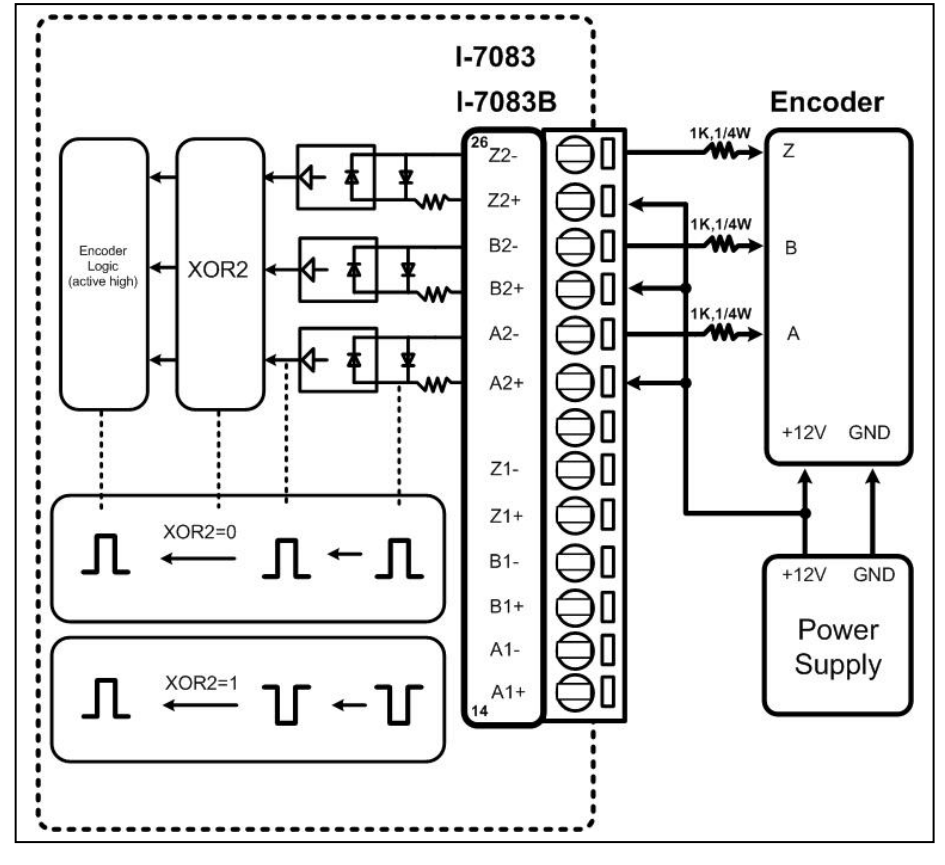

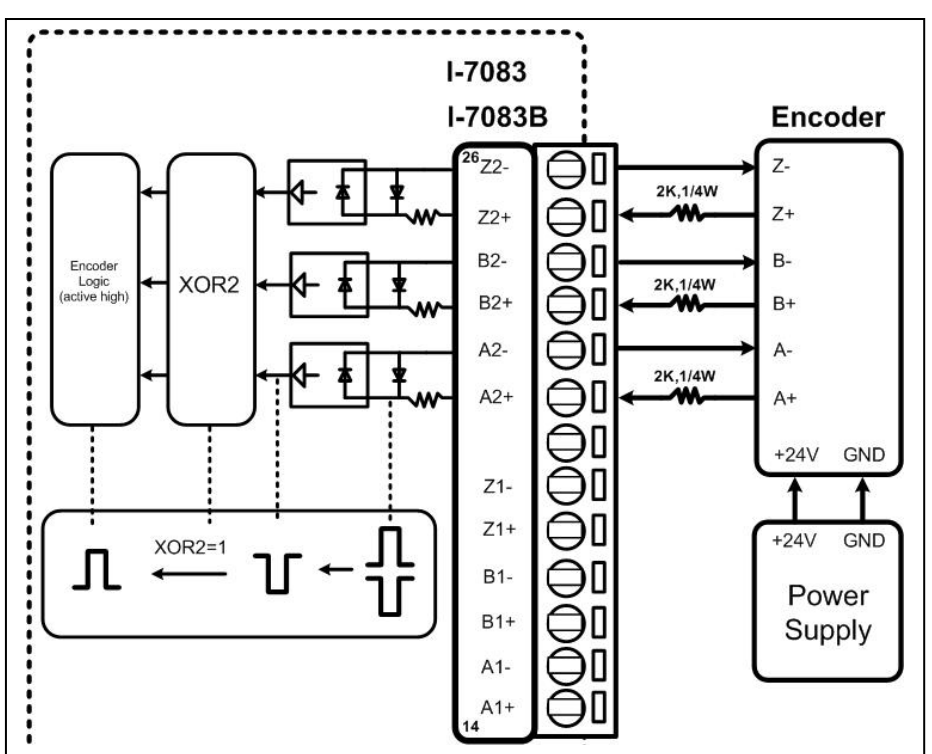

### <span id="page-12-0"></span>**1.5.5 24V Differential Encoder**

### **1.5.6 24V Single-ended Encoder**

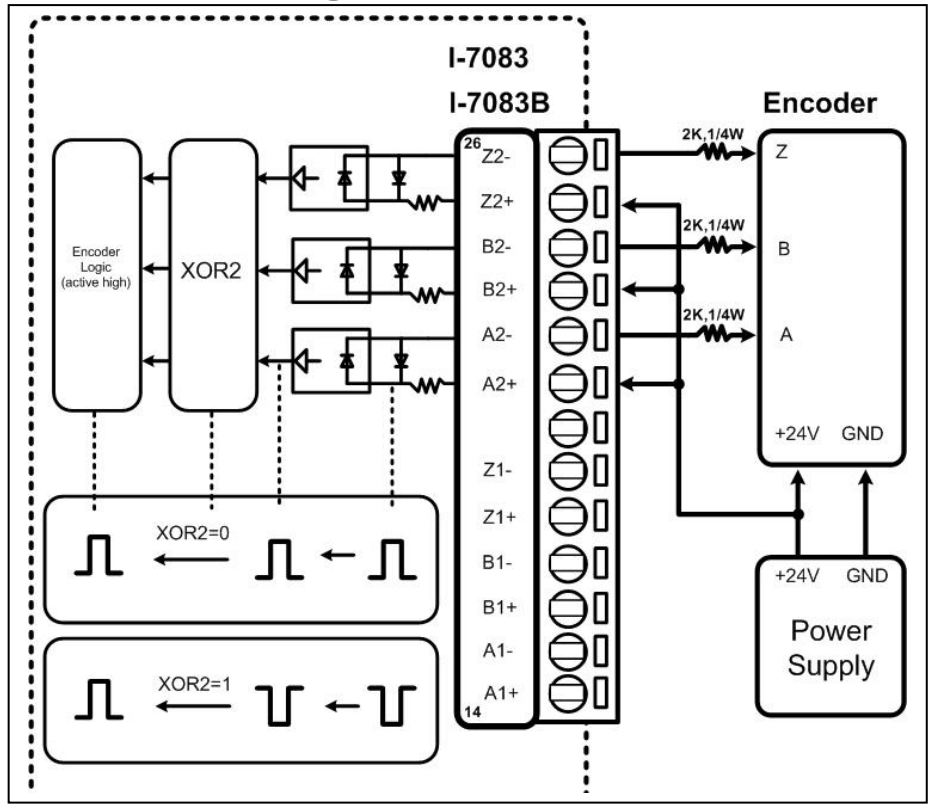

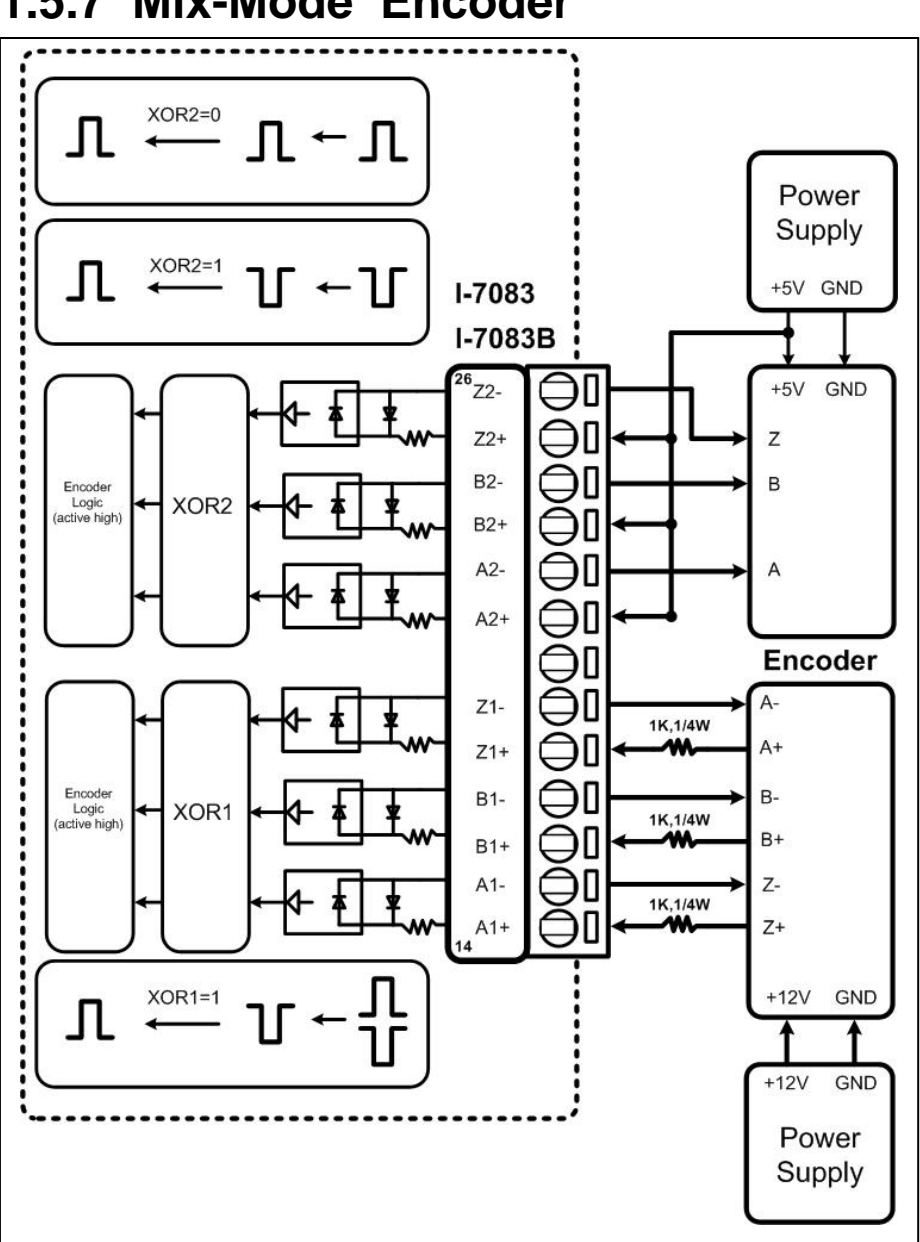

### <span id="page-13-0"></span>**1.5.7 Mix-Mode Encoder**

# <span id="page-14-0"></span>**1.6 Quick Start**

Assume the module address is 01 in the Sec. 1.6.

### **1.6.1 Read Encoder & Z2,Z1,Z0**

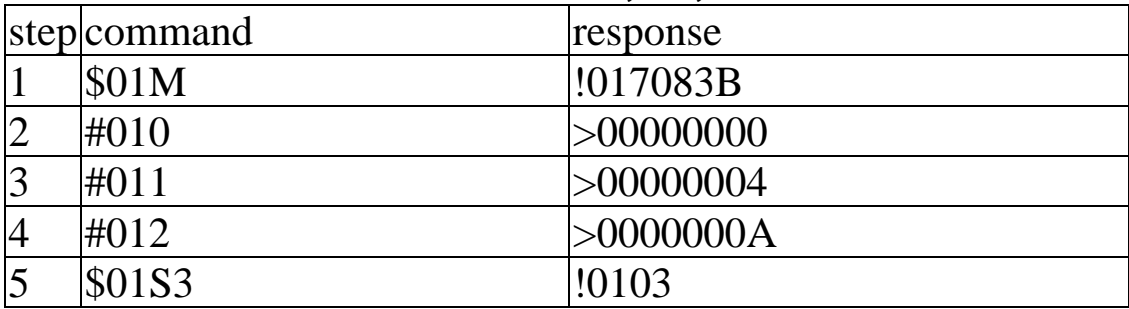

- $\bullet$  step 1: read the module name, it is a 7083
- $\bullet$  step 2: read encoder0
- $\bullet$  step 3: read encoder1
- $\bullet$  step 4: read encoder2
- $\bullet$  step 5: read Z2,Z1&Z0, Z2=Low, Z1=Z0=High

### **1.6.2 Read Synchronous Encoder**

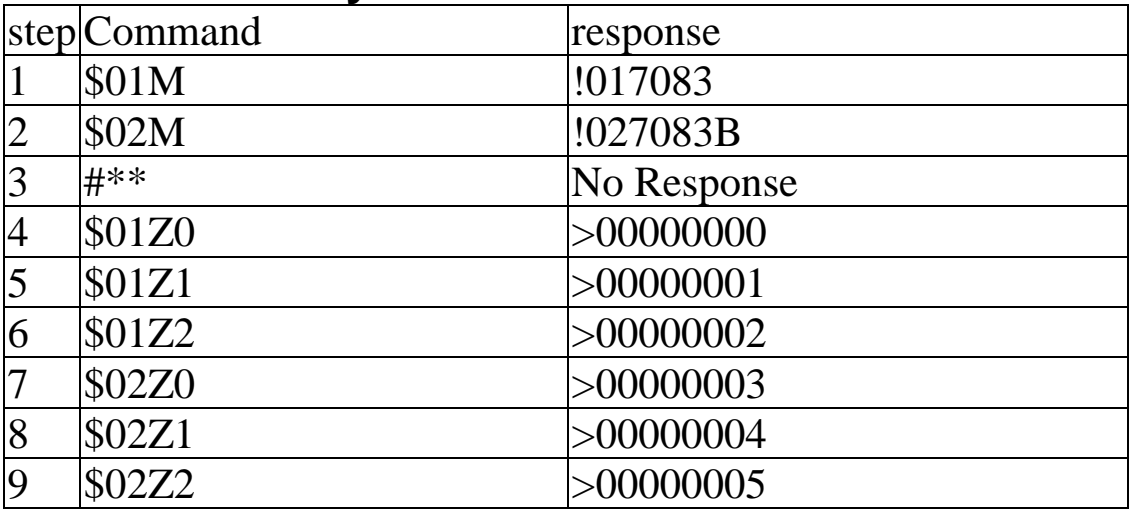

- $\bullet$  step 3: synchronous latch all encoders
- $\bullet$  step 4 ~ 6: read synchronous encoders of module 01
- $\bullet$  step 7 ~ 9: read synchronous encoders of module 02

#### **Note: all these 6 sync encoders are latched at the same time**

|                | step command | response    |
|----------------|--------------|-------------|
|                | \$01M        | !017083     |
| $\overline{2}$ | #010         | >00000001   |
| 3              | #011         | >00000002   |
| $\overline{4}$ | #012         | >00000003   |
| 5              | #**          | No Response |
| 6              | \$01Z0       | >00000004   |
| 7              | \$01Z1       | >00000004   |
| 8              | \$01Z2       | >00000004   |
| 9              | #010         | >00000005   |
| 10             | #011         | >00000006   |
| 11             | #012         | >00000007   |
| 12             | \$01Z0       | >00000004   |
| 13             | \$01Z1       | >00000004   |
| 14             | \$01Z2       | >00000004   |
| 15             | #010         | >00000009   |
| 16             | #011         | >0000000A   |
| 17             | #012         | >0000000B   |
| 18             | #**          | No Response |
| 19             | \$01Z0       | >0000000C   |
| 20             | \$01Z1       | >0000000C   |
| 21             | \$01Z2       | >0000000C   |

<span id="page-15-0"></span>**1.6.3 Read Encoder & Synchronous Encoder** 

- $\bullet$  step 2 ~ 4: all encoders are continuous counting
- $\bullet$  step 5: synchronous latch all encoders
- $\bullet$  step 6 ~ 8: read all synchronous encoders
- $\bullet$  step 9 ~ 11: all encoders are continuous counting
- $\bullet$  step 12 ~ 14: all synchronous encoders are not changed
- $\bullet$  step 15 ~ 17: all encoders are continuous counting
- $\bullet$  step 18: synchronous latch all encoders (new)
- step  $19 \sim 21$ : read all synchronous encoders (new)

#### **Note: 1. encoders will always counting 2. synchronous encoders will latch until #\*\* command**

|   | step command  | response    |
|---|---------------|-------------|
|   | <b>\$01M</b>  | !017083     |
|   | @01G0         | !0100000000 |
|   | @01G1         | !0100000000 |
|   | @01G2         | !0100000000 |
| 5 | @01P010000000 | !01         |
| 6 | @01P120000000 | !01         |
|   | @01P230000000 | !01         |

<span id="page-16-0"></span>**1.6.4 Set the Preset Value of Encoder** 

- step 2  $\sim$  4: read the preset value of encoder(default of 7083)
- step  $5 \sim 7$ : set the preset value of encoder

Note:

1. For 7083, the preset value can be changed by @AAP(data) command. And the preset value will not change when the power is turn OFF.

2. For 7083B, the preset value can be changed by @AAP(data) command. But the encoder value will save to preset value when the power is turn OFF.

|   | step command  | response |
|---|---------------|----------|
|   | \$01M         | !017083  |
|   | @01P000000000 | !01      |
| 3 | @01P100000000 | !01      |
|   | @01P200000000 | !01      |
|   | \$0160        | !01      |
| 6 | \$0161        | !01      |
|   | \$0160        | 101      |
|   |               |          |

**1.6.5 Clear Encoder to 0** 

• step 2 ~ 4: set preset value = 0

 $\bullet$  step 5 ~ 7: set encoder to preset value

### <span id="page-17-0"></span>**1.6.6 Set Operation Mode to CwCcw Mode**

|                | step command | response |
|----------------|--------------|----------|
|                | \$01M        | !017083B |
|                | \$01D01      | !01      |
| 3              | \$01D15      | !01      |
| $\overline{4}$ | \$01D2D      | !01      |
| $\overline{5}$ | \$01S0       | !0110    |
| 6              | \$01S1       | !0150    |
|                | \$01S2       | !01D0    |
| $\vert 8$      | \$01S3       | !0100    |

<sup>•</sup> step 2: set encoder  $0 \rightarrow$  CwCcw mode  $XOR0=0$ , input signal is single-ended & active high (Sec. 1.5.2) L0=0, the preset value no update when power if turn OFF

- step 3: set encoder  $1 \rightarrow$  CwCcw mode XOR1=1, input signal is differential (Sec. 1.5.1)  $L1=0$ , the preset value no update when power if turn OFF
- **•** step 4: set encoder  $2 \rightarrow CwCcw$  mode XOR2=1, input signal is differential (Sec. 1.5.1)  $L2=1$ , encoder value will save to the preset value when power is turn OFF. It is the default setting of 7083B(D)
- $\bullet$  step 5: mode read back=CwCcw, XOR0=0, L0=0,  $Z0=AO=BO=Low \rightarrow Z, A, B$  must be normal Low & active High.
- step 6: mode read back=CwCcw,  $XOR1=1$ ,  $L1=0$ , Z1=A1=B1=Low  $\rightarrow$  Z,A,B must be normal Low & active High.
- step 7: mode read back=CwCcw,  $XOR2=0$ ,  $L2=1$ , Z2=A2=B2=Low  $\rightarrow$  Z,A,B must be normal Low & active High.
- step 8: read all Z,  $Z2 = Z1 = Z0 = Low$

### <span id="page-18-0"></span>**1.6.7 Set Operation Mode to PulseDir Mode**

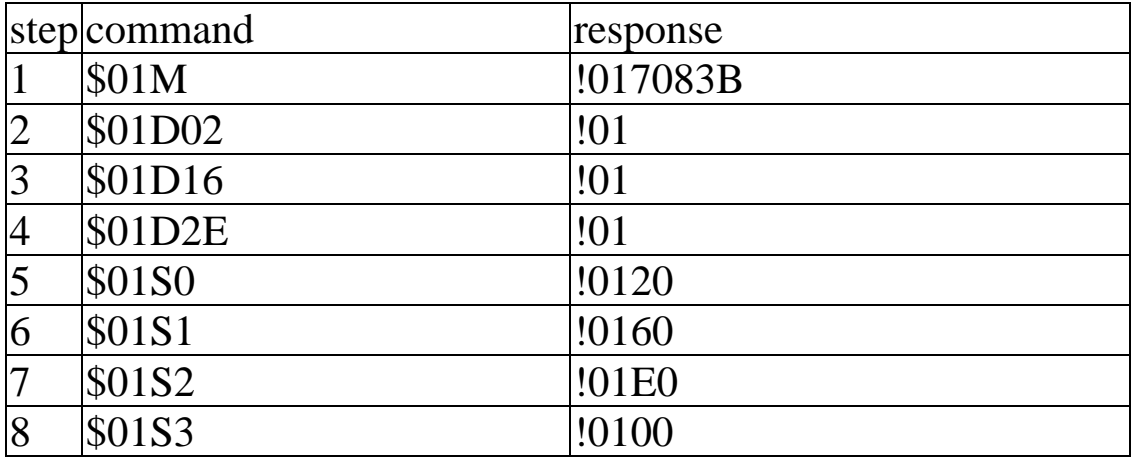

Step 2: set encoder  $0 \rightarrow$  PulseDir mode  $XOR0=0$ , input signal is single-ended & active high (Sec. 1.5.2) L0=0, the preset value no update when power if turn OFF

- step 3: set encoder  $1 \rightarrow$  PulseDir mode XOR1=1, input signal is differential (Sec. 1.5.1)  $L1=0$ , the preset value no update when power is turn OFF
- $\bullet$  step 4: set encoder  $2 \rightarrow$  PulseDir mode XOR2=1, input signal is differential (Sec. 1.5.1) L2=1, encoder value will save to the preset value when power is turn OFF. It is the default setting of 7083B(D)
- $\bullet$  step 5: mode read back=PulseDir, XOR0=0, L0=0,  $Z0=AO=BO=Low \rightarrow Z, A, B$  must be normal Low & active High.
- $\bullet$  step 6: mode read back=PulseDir, XOR1=1, L1=0, Z1=A1=B1=Low  $\rightarrow$  Z,A,B must be normal Low & active High.
- $\bullet$  step 7: mode read back=PulseDir, XOR2=0, L2=1, Z2=A2=B2=Low  $\rightarrow$  Z,A,B must be normal Low & active High
- step 8: read all Z,  $Z2 = Z1 = Z0 = Low$

### <span id="page-19-0"></span>**1.6.8 Set Operation Mode to A/B Phase Mode**

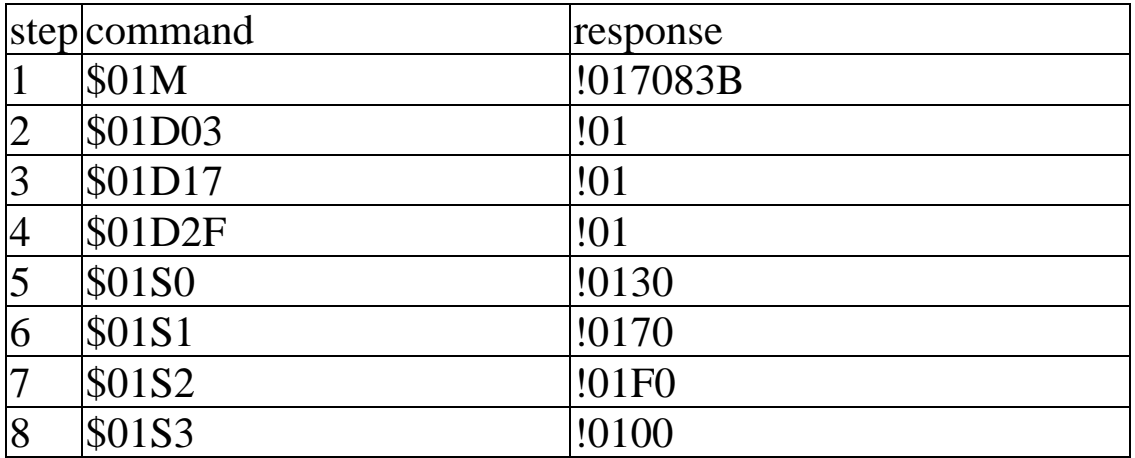

Step 2: set encoder  $0 \rightarrow A/B$  Phase mode  $XOR0=0$ , input signal is single-ended & active high (Sec. 1.5.2) L0=0, the preset value no update when power if turn OFF

- Step 3: set encoder  $1 \rightarrow A/B$  Phase mode XOR1=1, input signal is differential (Sec. 1.5.1)  $L1=0$ , the preset value no update when power if turn OFF
- step 4: set encoder  $2 \rightarrow A/B$  Phase mode XOR2=1, input signal is differential (Sec. 1.5.1) L2=1, encoder value will save to the preset value when power is turn OFF. It is the default setting of 7083B(D)
- $\bullet$  step 5: mode read back=A/B Phase, XOR0=0, L0=0,  $Z0=AO=BO=Low \rightarrow Z, A, B$  must be normal Low & active High.
- $\bullet$  step 6: mode read back=A/B Phase, XOR1=1, L1=0, Z1=A1=B1=Low  $\rightarrow$  Z,A,B must be normal Low & active High.
- $\bullet$  step 7: mode read back=A/B Phase, XOR2=0, L2=1,  $Z2 = A2 = B2 = Low \rightarrow Z, A, B$  must be normal Low & active High.
- step 8: read all Z,  $Z2 = Z1 = Z0 = Low$

# <span id="page-20-0"></span>**1.7 Default Setting**

The default setting is given as following:

- $\bullet$  address=01
- $\bullet$  baud rate=9600
- $\bullet$  checksum disable
- $\bullet$  data=1 start+8 data+1 stop(no parity)
- $\bullet$  type=53
- $\bullet$  Mode= 5 for 7083, L=0, XOR=1, CwCcw mode D for 7083B, L=1, XOR=1, CwCcw mode Refer to Sec. 1.6.6 for more information

# **1.8 Application Notes**

### **1.8.1 Encoder & Synchronous Encoder**

Encoder will always counting. Synchronous encoder will latch until next #\*\* command is received.

User must read encoder & synchronous encoder one by one. So there is a time delay between each read operation. When host computer send  $\#^{**}$  command to RS-485 network, all 7083/7083B in this RS485 network will latch their synchronous encoders at the same time. Then host computer can read these synchronous encoders one by one. Refer to Sec. 1.6.2 & Sec. 1.6.3 for more information

### <span id="page-21-0"></span>**1.8.2 Preset Value of Encoder**

The @AAPN(data) can be used to set the preset value of encoder. The preset value is saved in the EEPROM. When the power is turn ON, the preset value will be loaded from EEPROM and set to the start value of encoder.

For 7083B, the current encoder value will save to the preset value in EEPROM when power is turn OFF. When the power is next turn ON, the preset value will be re-load from EEPROM. That it to say, the encoder value is **nonvolatile** even if the power is OFF. 7083B can set L-bit to 0 to disable the **nonvolatile logic**, Refer to Sec 1.6.6 for more information.

For 7083, there is no **nonvolatile logic,** so the start value of encoder is always as same as the preset value in EEPROM. The L-bit of 7083 is don't care.

### **1.8.3 Encoder Counting Sequence**

The encoder is a 32-bit Up/Down counter without overflow. The 0x00000000 will change to 0xffffffff if one down counting is received. The 0xffffffff will change to 0x00000000 if one up counting is received. There is no overflow condition.

### **1.8.4 XOR Control Bit Setting**

The internal logic is designed for active high. So the XOR control bit should be set to 1 in most of application. If the input signal is single-ended  $&$  active high (Sec. 1.5.2), the XOR bit has to be set to 0 for proper operation.

If the XOR bit is setting error, the encoder value will have different errors. Refer to Sec. 1.1 for more information.

## <span id="page-22-0"></span>**1.9 Tables**

### **Configuration Code Table : CC**

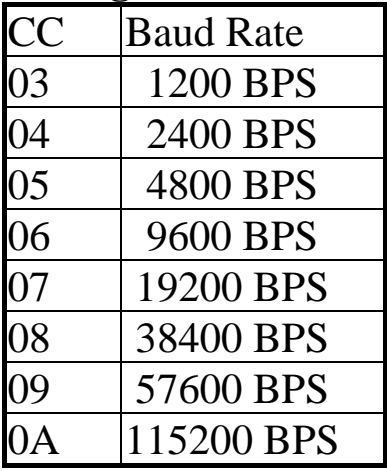

#### **Configuration Code : FF, 2-char (for all)**

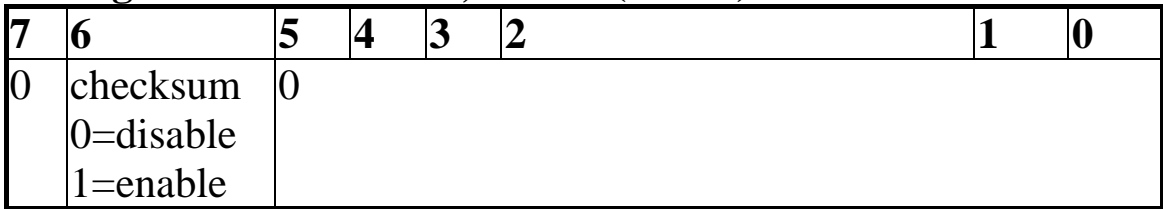

#### **Configuration Code Table: TT**

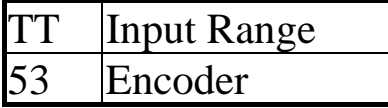

# <span id="page-23-0"></span>**2. Command Set**

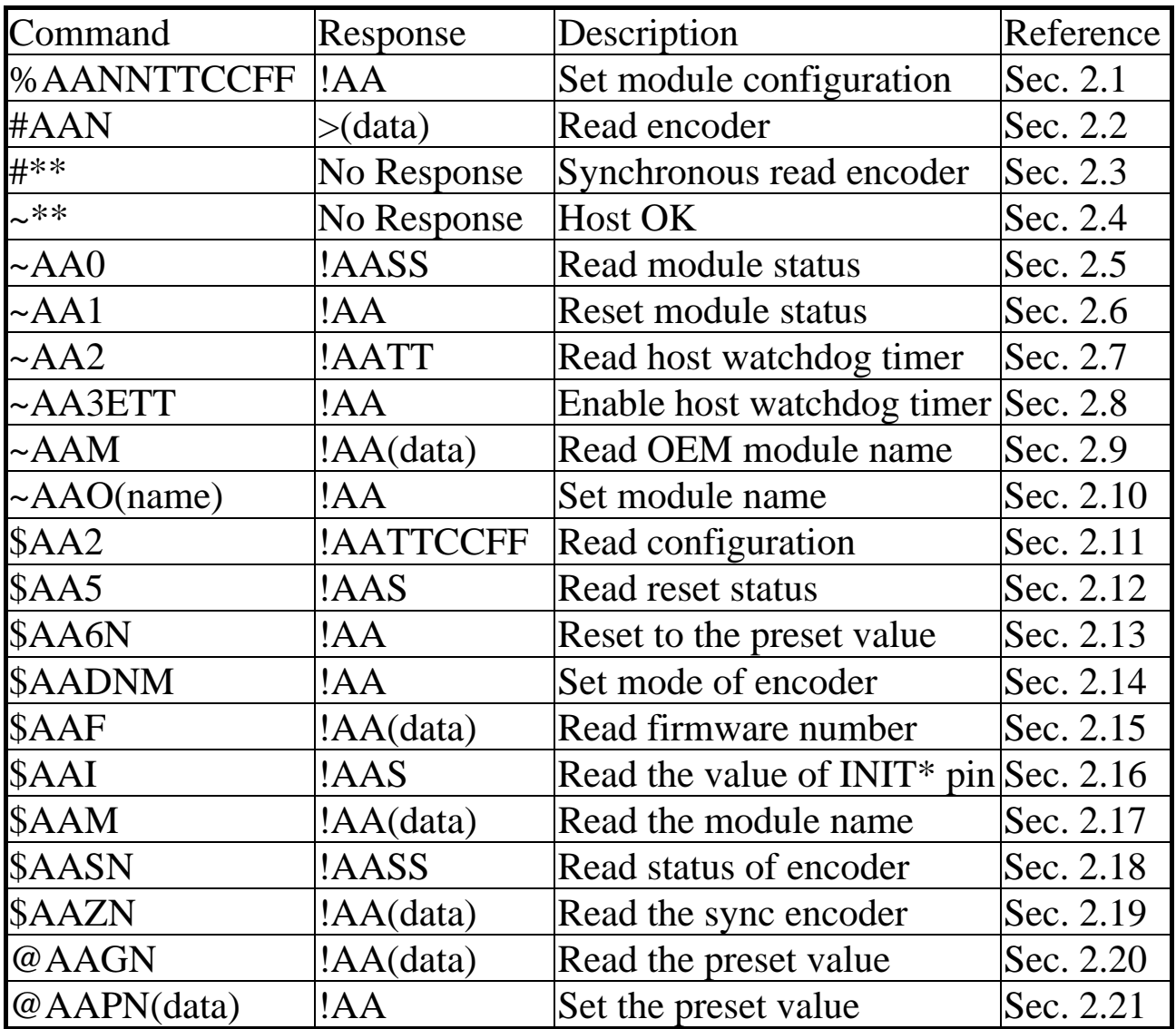

#### **General Command Set**

# <span id="page-24-0"></span>**2.1 %AANNTTCCFF**

**• Description:** Set the configuration of module.

● Syntax: %AANNTTCCFF[chk](cr) % is a delimiter character AA=2-character HEX module address, from 00 to FF  $NN$  = new  $AA$ TT=input type code, refer to Sec. 1.9 CC=baud rate code, refer to Sec. 1.9 FF=status code, refer to Sec. 1.9  $[kk]=2$ -character checksum, if checksum disable  $\rightarrow$  no  $[kk]$  $(cr)=0x0D$ 

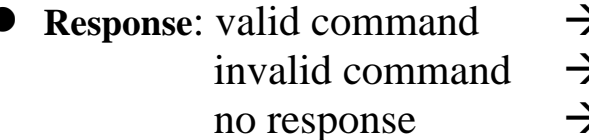

 $\blacktriangleright$  **!AA**[chk](cr)  $\rightarrow$  ?AA[chk](cr)

 $\rightarrow$  syntax error or address error or communication error

! is a delimiter character indicating a valid command

? is a delimiter character indicating a invalid command

AA=2-character HEX module address

 $[kk]=2$ -character checksum, if checksum disable  $\rightarrow$  no  $[kk]$  $(cr)=0x0D$ 

#### **•** Example:

command: %0102530600(cr) response : !02(cr)

address 01 is configured to a new address 02, 9600BPS

command: %0202530600(cr) response : !02(cr)

Change to 9600BPS.

Refer to "I-7000 Bus Converter User Manual" chapter-5 for the following functions:

● module status unknown(Sec. 5.1), change address(Sec. 5.2)

z **change baud rate**(Sec. 5.3), **checksum enable/disable**(Sec. 5.4)

### <span id="page-25-0"></span>**2.2 #AAN**

**• Description**: Read encoder value.

 $\bullet$  **Syntax**: #AAN[chk](cr) # is a delimiter character AA=2-character HEX module address, from 00 to FF  $N=0 \rightarrow$  encoder 0  $1 \rightarrow$  encoder 1  $2 \rightarrow$  encoder 2

 $[kk]=2$ -character checksum, if checksum disable  $\rightarrow$  no  $[kk]$  $(cr)=0x0D$ 

#### **P** Response:

valid command  $\rightarrow$  >[chk](data)(cr) invalid command  $\rightarrow$  No Response no response  $\rightarrow$  syntax error or communication error or address error

> is a delimiter character indicating a valid command

 $(data) = 8$ -character data(in HEX format)

 $[chk]=2$ -character checksum, if checksum disable  $\rightarrow$  no  $[chk]$  $(cr)=0x0D$ 

### ● **Example**:

```
command: $012(cr) 
response : !01530600(cr) 
command: #010(cr) 
response : >0000001E(cr)
```
 $\text{encoder-0} = 0 \times 1E$ 

```
command: $022(cr) 
response : !02530600(cr) 
command: #021(cr) 
response : >8000001E(cr)
```
encoder-1=0x8000001E

### <span id="page-26-0"></span>**2.3 #\*\***

**• Description**: Synchronous read encoder.

**Syntax:**  $\#^{**}$ [chk](cr)

# a delimiter character \*\* synchronous read command [chk]=2-charcter checksum, if checksum disable  $\rightarrow$  no [chk]  $(cr)=0x0D$ 

- **Response:** no response
- **Example:**

command: \$012(cr) response : !01530600(cr)

command:  $\#^{**}(cr)$ response : No response

command: \$01Z0(cr) response : >00000030(cr)

command: \$01Z1(cr) response : >00000031cr)

command: \$01Z2(cr) response : >00000032cr) Synchronous latch the encoder 0/1/2

Sync encoder 0=0x30

Sync encoder 10x31

Sync encoder 2=0x32

### **Refer to Sec. 1.8.1 for more information**

### <span id="page-27-0"></span> $2.4 \sim$ \*\*

- z **Description**: Host send this command to tell all modules "Host is OK".
- Syntax:  $\sim^*$  (chk](cr) ~ is a delimiter character [chk]=2-character checksum, if checksum disable  $\rightarrow$  no [chk]  $(cr)=0x0D$
- **Response:** no response
- z **Example**: command:  $\sim^*$  (cr) response : No Response

### <span id="page-28-0"></span>**2.5 ~AA0**

**• Description:** Read the module status. The module status will be latched until ~AA1 command is sent**. If the host watchdog is enable and the host is down, the module status will be set to 4. If the module status=4, all output command will be ignored.**

**Syntax:**  $\sim$ AA0[chk](cr)  $\sim$  is a delimiter character AA=2-character HEX module address, from 00 to FF  $[chk]=2$ -character checksum, if checksum disable  $\rightarrow$  no  $[chk]$  $(cr)=0x0D$ 

**Response:** valid command  $\rightarrow$  !AASS[chk](cr) invalid command  $\rightarrow$  ?AA[chk](cr) no response  $\rightarrow$  syntax error or communication error or address error ! is a delimiter character indicating a valid command

? is a delimiter character indicating a invalid command

AA=2-character HEX module address

SS=2-character HEX status value as following:

Bit  $0$ , Bit  $1 =$  reserved

Bit  $2 = 0 \rightarrow \text{OK}$ ,

 $1 \rightarrow$  host watchdog failure

 $[chk]=2$ -character checksum, if checksum disable  $\rightarrow$  no  $[chk]$  $(cr)=0x0D$ 

**Example:** 

command:  $\sim 010$ (cr) response : !0100(cr)

Status of module 01 is OK

```
command: \sim 020(cr)
response : !0204(cr)
```
Module status= $04 \rightarrow$  host watchdog failure  $\rightarrow$  HOST is down now

## <span id="page-29-0"></span> $2.6 - \triangle A4$

- **Description:** Reset the module status. The module status will be latched until  $\sim$ AA1 command is sent. If the module status is not 0, only ~AA1 command can clear the module status.
- $\bullet$  **Syntax**: ~AA1[chk](cr) ~ is a delimiter character AA=2-character HEX module address, from 00 to FF  $[chk]=2$ -character checksum, if checksum disable  $\rightarrow$  no  $[chk]$  $(cr)=0x0D$
- **Response:** valid command  $\rightarrow$  !AA[chk](cr) invalid command  $\rightarrow$  ?AA[chk](cr) no response  $\rightarrow$  syntax error or communication

error or address error ! is a delimiter character indicating a valid command ? is a delimiter character indicating a invalid command AA=2-character HEX module address  $[chk]=2$ -character checksum, if checksum disable  $\rightarrow$  no  $[chk]$  $(cr)=0x0D$ 

**Example:** 

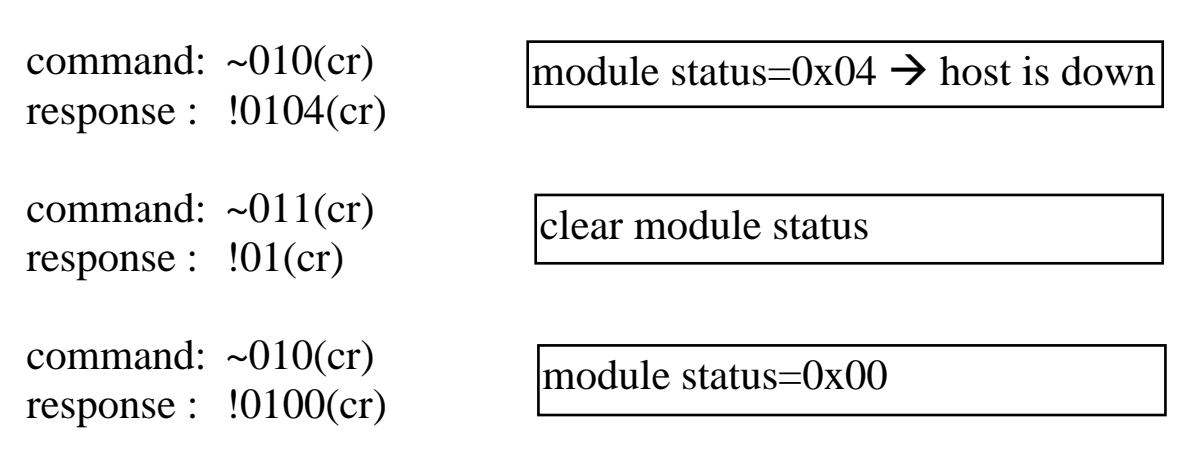

# <span id="page-30-0"></span>**2.7 ~AA2**

- **Description:** Read the status and timer value of host watchdog. The host watchdog timer is designed for host watchdog. When the host watchdog is enable, the host must send  $\sim^*$  command to all modules before the timer is up. When the  $\sim$ \*\* command is received, the host watchdog timer is reset and restart. Use ~AA3ETT to enable/disable/setting the host watchdog timer.
- $\bullet$  **Syntax**: ~AA2[chk](cr)  $\sim$  is a delimiter character AA=2-character HEX module address, from 00 to FF  $[chk]=2$ -character checksum, if checksum disable  $\rightarrow$  no  $[chk]$  $(cr)=0x0D$ **• Response:** valid command  $\rightarrow$  !AASTT[chk](cr)

invalid command  $\rightarrow$  ?AA[chk](cr) no response  $\rightarrow$  syntax error or communication error or address error

! is a delimiter character indicating a valid command

? is a delimiter character indicating a invalid command

AA=2-character HEX module address

S=0: host watchdog is disable

S=1: host watchdog is enable

TT=2-character HEX value, from 00 to FF, unit=0.1 second  $[chk]=2$ -character checksum, if checksum disable  $\rightarrow$  no  $[chk]$  $(cr)=0x0D$ 

#### **Example:**

command:  $\sim 012$ (cr) response : !01000(cr)

command:  $\sim 022$ (cr) response : !0210A(cr)

Host watchdog timer of module 01 is disable

host watchdog timer of module 02 is enable and  $=$  $0.1*10 = 1$  second.

### <span id="page-31-0"></span>**2.8 ~AA3ETT**

- **Description:** Enable/disable the timer value of host watchdog. The host watchdog timer is designed for software host watchdog. When the software host watchdog is enable, the host must send  $\sim$ \*\* command to all modules before the timer is up. When the  $\sim$ \*\* command is received, the host watchdog timer is reset and restart. Use ~AA2 to read the host watchdog status & value.
- $\bullet$  Syntax: ~AA3ETT[chk](cr)  $\sim$  is a delimiter character AA=2-character HEX module address, from 00 to FF  $E=0$  is disable and 1 is enable TT=2-character HEX value, from 00 to FF, unit=0.1 second [chk]=2-character checksum, if checksum disable  $\rightarrow$  no [chk]  $(cr)=0x0D$
- **Response:** valid command  $\rightarrow$  !AA[chk](cr) invalid command  $\rightarrow$  ?AA[chk](cr) no response  $\rightarrow$  syntax error or communication error or address error ! is a delimiter character indicating a valid command ? is a delimiter character indicating a invalid command AA=2-character HEX module address  $[chk]=2$ -character checksum, if checksum disable  $\rightarrow$  no  $[chk]$  $(cr)=0x0D$
- **Example:**

command:  $\sim 013000$ (cr) response :  $!01$ (cr)

command:  $\sim 02310$ A(cr) response : !02(cr)

disable host watchdog timer of module 01

host watchdog timer of module 02 is enable and  $=$  $0.1*10 = 1$  second.

### <span id="page-32-0"></span>**2.9 ~AAM**

**• Description:** Read the OEM module name.

 $\bullet$  Syntax: ~AAM[chk](cr)  $\sim$  is a delimiter character AA=2-character HEX module address, from 00 to FF  $[kk]=2$ -character checksum, if checksum disable  $\rightarrow$  no  $[kk]$  $(cr)=0x0D$ 

**Response:** valid command  $\rightarrow$  !AA(data)[chk](cr) invalid command  $\rightarrow$  ?AA[chk](cr) no response  $\rightarrow$  syntax error or communication error or address error ! is a delimiter character indicating a valid command ? is a delimiter character indicating a invalid command

AA=2-character HEX module address

data=4-character for module name

 $[chk]=2$ -character checksum, if checksum disable  $\rightarrow$  no  $[chk]$  $(cr)=0x0D$ 

**•** Example:

```
command: \sim 01M(cr)
response : !0100007083(cr) 
command: \sim 02M(cr)response : !0200007083D(cr) 
00007083D 
                            OEM module name of 01 is
                            00007083 
                             OEM module name of 02 is
```
## <span id="page-33-0"></span>**2.10 ~AAO(name)**

**• Description:** Set module name.

 $\bullet$  **Syntax:**  $\sim$ AAO(name)[chk](cr)  $\sim$  is a delimiter character AA=2-character HEX module address, from 00 to FF (name)=4-character/5-character module name  $[chk]=2$ -character checksum, if checksum disable  $\rightarrow$  no  $[chk]$  $(cr)=0x0D$ 

**Response:** valid command  $\rightarrow$  !AA[chk](cr) invalid command  $\rightarrow$  ?AA[chk](cr) no response  $\rightarrow$  syntax error or communication error or address error

! is a delimiter character indicating a valid command

? is a delimiter character indicating a invalid command AA=2-character HEX module address

[chk]=2-character checksum, if checksum disable  $\rightarrow$  no [chk]  $(cr)=0x0D$ 

#### **Example:**

command: \$01M(cr) response : !017083(cr) command: ~01O8083(cr) response :  $!01$ (cr)

```
command: $01M(cr)
response : !017083D(cr) 
command: ~01O8083D(cr) 
response : !01(cr)
```
Change module name from 7083 to 8083

Change module name from 7083D to 8083D

**Note**: This command is designed for OEM/ODM user. The user can use it to change the module name for other purpose.

# <span id="page-34-0"></span>**2.11 \$AA2**

**• Description:** Read the configuration of module.  $\bullet$  **Syntax**:  $\frac{6}{4}$ AA2[chk](cr) \$ is a delimiter character AA=2-character HEX module address, from 00 to FF  $[chk]=2$ -character checksum, if checksum disable  $\rightarrow$  no  $[chk]$  $(cr)=0x0D$ **• Response:** valid command  $\rightarrow$  !AATTCCFF[chk](cr), invalid command  $\rightarrow$  ?AA[chk](cr) no response  $\rightarrow$  syntax error or communication error or address error ! is a delimiter character indicating a valid command ? is a delimiter character indicating a invalid command AA=2-character HEX module address TT, CC, FF: refer to Sec. 1.9

 $[chk]=2$ -character checksum, if checksum disable  $\rightarrow$  no  $[chk]$  $(cr)=0x0D$ 

**•** Example:

command: \$012(cr) response : !01530600(cr) Address=01, encoder, 9600 BPS, checksum disable

command: \$022(cr) response : !02530700(cr) Address=02, encoder, 19200 BPS, checksum disable

NOTE: If the user use %AANNTTCCFF command to change module configuration, the new configuration code will be stored into EEPROM immediately. The configuration code includes module address, module type, baud rate code, checksum enable/disable code, calibration code, power-on value and safe value. **The EEPROM data of I-7000 can be read infinite times and can be written about 100,000 times max.** Therefore the user should not change configuration code often for testing.

The \$AA2 command is used to read EEPROM data only, therefore the user can send this command to I-7000 module infinitely.

### <span id="page-35-0"></span>**2.12 \$AA5**

**• Description: Read reset status** 

 $\bullet$  **Syntax**:  $\frac{6}{4}$ AA5[chk](cr) \$ is a delimiter character AA=2-character HEX module address, from 00 to FF [chk]=2-character checksum, if checksum disable  $\rightarrow$  no [chk]  $(cr)=0x0D$ 

**• Response:** valid command  $\rightarrow$  !AAS[chk](cr) invalid command  $\rightarrow$  ?AA[chk](cr) no response  $\rightarrow$  syntax error or communication error or address error ! is a delimiter character indicating a valid command

? is a delimiter character indicating a invalid command

AA=2-character HEX module address

S=1, this module is been reset

S=0, this module is not been reset

 $[chk]=2$ -character checksum, if checksum disable  $\rightarrow$  no  $[chk]$  $(cr)=0x0D$ 

#### **Example:**

command: \$015(cr) response :  $!011$ (cr)

command: \$015(cr) response :  $!010$ (cr)

Reset status=1, first read

Reset status=0, second read

### <span id="page-36-0"></span>**2.13 \$AA6N**

**• Description:** Reset encoder to the preset value. Refer to Sec. 1.6.4 & Sec. 1.6.5 for more information.

● **Syntax**: \$AA6N[chk](cr) \$ is a delimiter character AA=2-character HEX module address, from 00 to FF  $N=0 \rightarrow$  encoder 0  $1 \rightarrow$  encoder 1  $2 \rightarrow$  encoder 2 [chk]=2-character checksum, if checksum disable  $\rightarrow$  no [chk]  $(cr)=0x0D$ 

- **Response:** valid command  $\rightarrow$  !AA[chk](cr) invalid command  $\rightarrow$  ?AA[chk](cr) no response  $\rightarrow$  syntax error or communication error or address error ! is a delimiter character indicating a valid command
	- ? is a delimiter character indicating a invalid command AA=2-character HEX module address  $[chk]=2$ -character checksum, if checksum disable  $\rightarrow$  no  $[chk]$  $(cr)=0x0D$
- **Example:**

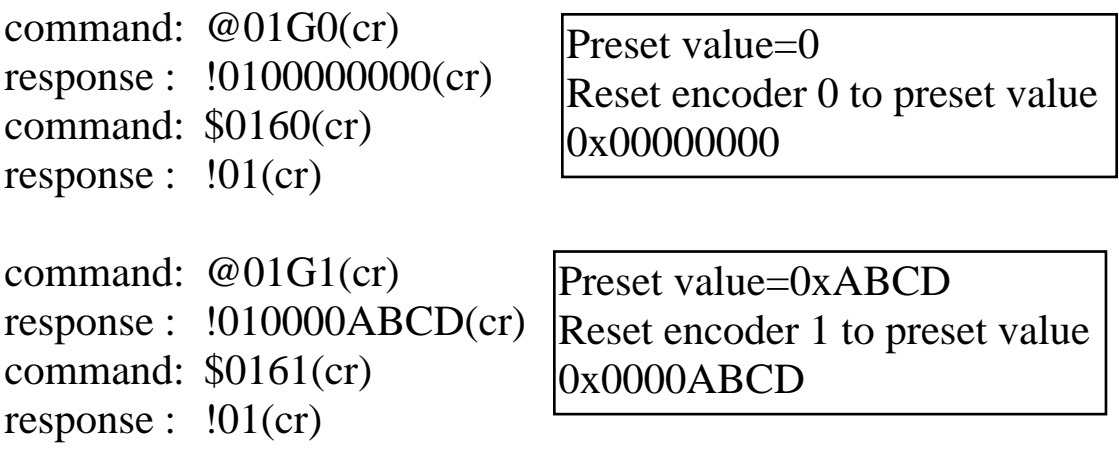

## <span id="page-37-0"></span>**2.14 \$AADNM**

**• Description:** Set the operation mode of encoder. Refer to Sec. 1.6.6 for more information.

```
z Syntax: $AADNM[chk](cr) 
   $ is a delimiter character 
   AA=2-character HEX module address, from 00 to FF 
   N=0/1/2 \rightarrow encoder 0/1/2M=LKCC \rightarrow CC=00/01/10/11=stop/UD/DP/ABX=0/1=XOR control bit 
                  L=1, update the preset value before power is off
                   L=0,no update the preset value 
   [chk]=2-character checksum, if checksum disable \rightarrow no [chk](cr)=0x0D
```

```
• Response: valid command \rightarrow !AA[chk](cr)
             invalid command \rightarrow ?AA[chk](cr)
             no response \rightarrow syntax error or communication
             error or address error 
   ! is a delimiter character indicating a valid command 
   ? is a delimiter character indicating a invalid command 
   AA=2-character HEX module address 
   [chk]=2-character checksum, if checksum disable \rightarrow no [chk]
   (cr)=0x0D
```
**•** Example:

| response : $!01$ (cr) | command: $$01D05$ (cr) | $ Up/Down$ counting mode(UD)<br>$XOR$ control bit = 1<br>Preset value no update                                      |
|-----------------------|------------------------|----------------------------------------------------------------------------------------------------|
| response : $!01$ (cr) | command: $$01D1B(cr)$  | $ AB$ phase counting mode $(AB)$<br>Xor control bit $= 0$<br>Update the preset value before<br>the power is turn off |

### <span id="page-38-0"></span>**2.15 \$AAF**

- **Description:** Read the version number of firmware.
- z **Syntax**: \$AAF[chk](cr) \$ is a delimiter character AA=2-character HEX module address, from 00 to FF  $[chk]=2$ -character checksum, if checksum disable  $\rightarrow$  no  $[chk]$  $(cr)=0x0D$
- **Response:** valid command  $\rightarrow$  !AA(data)[chk](cr) invalid command  $\rightarrow$  ?AA[chk](cr) no response  $\rightarrow$  syntax error or communication error or address error ! is a delimiter character indicating a valid command ? is a delimiter character indicating a invalid command AA=2-character HEX module address data=5-character for version number  $[chk]=2$ -character checksum, if checksum disable  $\rightarrow$  no  $[chk]$

 $(cr)=0x0D$ 

- **Example:** 
	- command: \$01F(cr) response : !01A2.0(cr)
	- command: \$02F(cr) response : !02A3.0(cr)

Ver. A2.0

Ver. A3.0

### <span id="page-39-0"></span>**2.16 \$AAI**

- **Description:** Read the value of \*INIT pin.
- $\bullet$  **Syntax**:  $\frac{A}{A}$ [chk](cr)

\$ is a delimiter character

AA=2-character HEX module address, from 00 to FF

[chk]=2-character checksum, if checksum disable  $\rightarrow$  no [chk]  $(cr)=0x0D$ 

**Response:** valid command  $\rightarrow$  !AAS[chk](cr) invalid command  $\rightarrow$  ?AA[chk](cr) no response  $\rightarrow$  syntax error or communication error or address error

! is a delimiter character indicating a valid command

? is a delimiter character indicating a invalid command

AA=2-character HEX module address

 $S=0 \rightarrow \text{INIT* pin}$  is connected to GND pin

 $1 \rightarrow \text{INIT*}$  pin is open

 $[chk]=2$ -character checksum, if checksum disable  $\rightarrow$  no  $[chk]$  $(cr)=0x0D$ 

#### **•** Example:

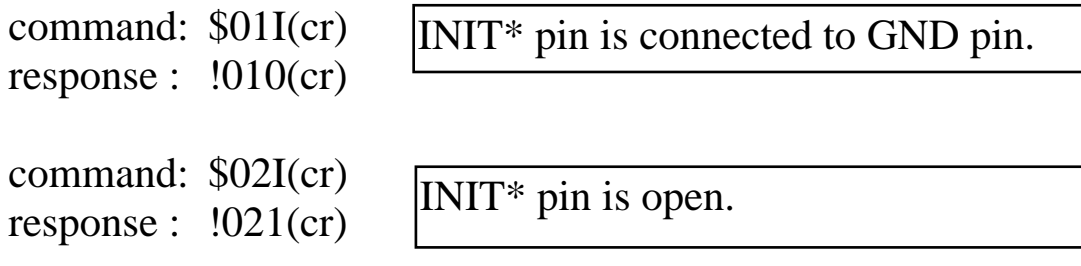

### <span id="page-40-0"></span>**2.17 \$AAM**

- **Description:** Read the module name.
- Syntax: \$AAM[chk](cr) \$ is a delimiter character AA=2-character HEX module address, from 00 to FF  $[chk]=2$ -character checksum, if checksum disable  $\rightarrow$  no  $[chk]$  $(cr)=0x0D$
- **•** Response: valid command  $\rightarrow$  !AA(data)[chk](cr) invalid command  $\rightarrow$  ?AA[chk](cr) no response  $\rightarrow$  syntax error or communication error or address error ! is a delimiter character indicating a valid command

? is a delimiter character indicating a invalid command

AA=2-character HEX module address

data=4-character for module name

 $[chk]=2$ -character checksum, if checksum disable  $\rightarrow$  no  $[chk]$  $(cr)=0x0D$ 

**Example:** 

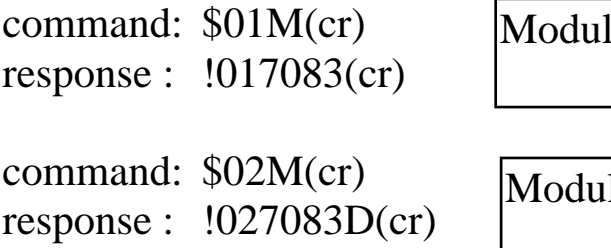

e name of  $01$  is  $7083$ 

le name of 02 is  $7083D$ 

### <span id="page-41-0"></span>**2.18 \$AASN**

- **Description:** Read status of encoder. Refer to Sec. 1.6.6 for more information.
- **Syntax**: \$AASN[chk](cr) \$ is a delimiter character AA=2-character HEX module address, from 00 to FF  $[chk]=2$ -character checksum, if checksum disable  $\rightarrow$  no  $[chk]$  $(cr)=0x0D$

**•** Response: valid command  $\rightarrow$  !AASS[chk](cr) invalid command  $\rightarrow$  ?AA[chk](cr) no response  $\rightarrow$  syntax error or communication error or address error ! is a delimiter character indicating a valid command

- ? is a delimiter character indicating a invalid command
- AA=2-character HEX module address
- $(N=0/1/2)$  $-SS=LXCC$   $0ZBA$   $\rightarrow$   $CC=00/01/10/11$ =stop/UD/DP/AB  $X=0/1=XOR$  control bit

 $L=0/1$ , preset value update

 $(N=3)$   $\rightarrow$  SS=0000ZZZ  $\rightarrow$  bit2=Z2, bit1=Z1, bit0=Z0  $\rightarrow$  Sec. 1.6.1  $[chk]=2$ -character checksum, if checksum disable  $\rightarrow$  no  $[chk]$  $(cr)=0x0D$ 

#### **Example:**

command: \$01S0(cr) response : !0150(cr)

command: \$01S3(cr) response : !0105(cr)

Up/Down counting mode(UD)  $XOR$  control bit  $= 1$ Preset value no update

 $Z2 = High$  $Z1 = Low$  $Z0=High$ 

### <span id="page-42-0"></span>**2.19 \$AAZN**

**• Description**: Read the synchronous encoder value. Refer to Sec. 1.6.3 for more information

z **Syntax**: \$AAZN[chk](cr) \$ is a delimiter character AA=2-character HEX module address, from 00 to FF  $N=0 \rightarrow$  channel-0 of encoder  $1 \rightarrow$  channel-1 of encoder  $2 \rightarrow$  channel-1 of encoder [chk]=2-character checksum, if checksum disable  $\rightarrow$  no [chk]  $(cr)=0x0D$ 

#### **•** Response:

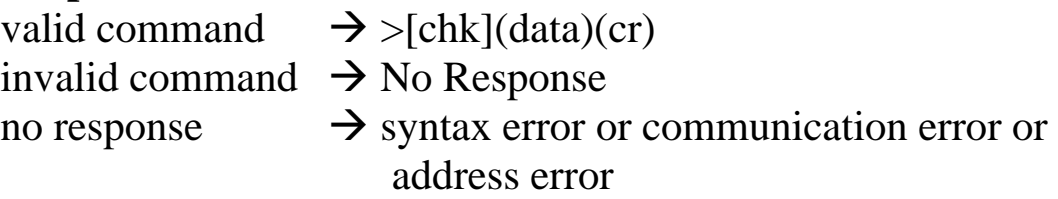

> is a delimiter character indicating a valid command  $(data) = 8$ -character data(in HEX format)

 $[chk]=2$ -character checksum, if checksum disable  $\rightarrow$  no  $[chk]$  $(cr)=0x0D$ 

### **Example:**

command:  $\#^{**}(cr)$ response : No Response command: \$01Z0(cr) response : >0000001E(cr) command: \$01Z1(cr) response : >0000001F(cr)

Sync encoder  $0 = 0x1E$ 

Sync encoder  $1 = 0x1F$ 

### <span id="page-43-0"></span>**2.20 @AAGN**

**• Description:** Read the preset value of counter. The \$AA6N command can reset counter to the preset value. Refer to Sec. 1.8.2 for more information.

z **Syntax**: @AAGN[chk](cr) @ is a delimiter character AA=2-character HEX module address, from 00 to FF  $N=0 \rightarrow$  read counter 0  $1 \rightarrow$  read counter 1  $[chk]=2$ -character checksum, if checksum disable  $\rightarrow$  no  $[chk]$  $(cr)=0x0D$ **• Response:** valid command  $\rightarrow$  !AA(data)[chk](cr) invalid command  $\rightarrow$  ?AA[chk](cr) no response  $\rightarrow$  syntax error or communication error or address error ! is a delimiter character indicating a valid command ? is a delimiter character indicating a invalid command AA=2-character HEX module address **(data)=8-character HEX value.**  [chk]=2-character checksum, if checksum disable  $\rightarrow$  no [chk]

 $(cr)=0x0D$ 

**Example:** 

command: @01G0(cr) response : !010000FFFF(cr)

command: @02G1(cr) response : !0200000000(cr)

The preset value of encoder 0 is 0000FFFF.

The preset value of encoder 1 lis 00000000.

# <span id="page-44-0"></span>**2.21 @AAPN(data)**

- **Description:** Set the preset value of counter. The \$AA6N command can reset counter to preset value. Refer to Sec. 1.8.2 for more information.
- $\bullet$  **Syntax**:  $@$ AAPN(data)[chk](cr) @ is a delimiter character AA=2-character HEX module address, from 00 to FF **(data)=8-character HEX value.**   $[kk]=2$ -character checksum, if checksum disable  $\rightarrow$  no  $[kk]$  $(cr)=0x0D$

**•** Response: valid command  $\rightarrow$  !AA(data)[chk](cr) invalid command  $\rightarrow$  ?AA[chk](cr)

no response  $\rightarrow$  syntax error or communication error or address error

! is a delimiter character indicating a valid command

? is a delimiter character indicating a invalid command

AA=2-character HEX module address

 $[chk]=2$ -character checksum, if checksum disable  $\rightarrow$  no  $[chk]$  $(cr)=0x0D$ 

**Example:** 

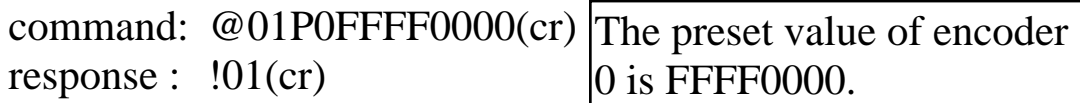

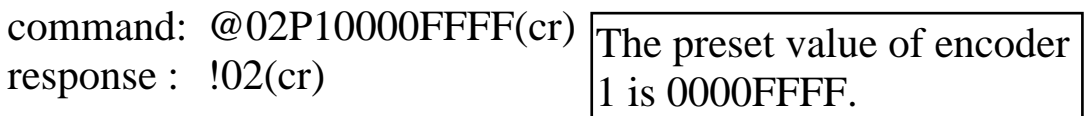

# <span id="page-45-0"></span>**3. Operation Principle**

### **3.1 INIT\* Pin**

All I-7000 modules contain an EEPROM to store configuration information. Therefore the user is difficult to find out the status of the I-7000 modules. The user can connect the  $INIT^*$  pin to GND pin and power on the module. The I-7000 modules will **go to the factory default setting without changing the EEPROM data.**  The factory default setting is given as following:

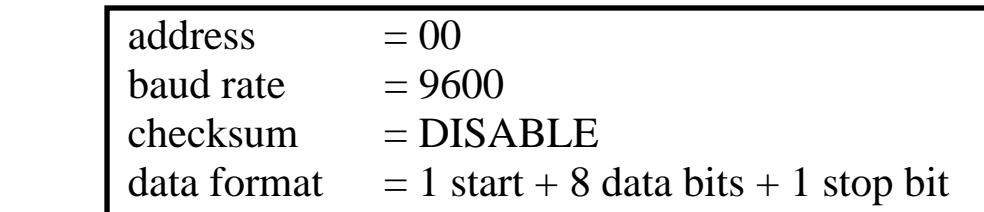

If the user disconnect the INIT\*\_pin and GND\_pin, the I\_7000 module will be auto configured according to the EEPROM data. The user is easy to find the EEPROM configuration data in the default setting. The steps are shown as following:

Step 1: power off and connect INIT\*\_pin to GND\_pin

- Step 2: power on
- Step 3: send command string **\$002[0x0D]** to the module, the module will return back the EEPROM data.
- Step 4: record the EEPROM data of this I-7000 module
- Step 5: power off and disconnect  $INT^*$  pin and GND pin
- Step 6: power on

Refer to "I-7000 Bus Converter User Manual" Sec. 5.1 for more information.

### <span id="page-46-0"></span>**3.2 LED Display Format**

The 7-Seg LED will show encoder 0/1/2 value one bye one as follows:

Step 1:  $\mathbf{0.} + \text{byte } 8 + \text{byte } 7 + \text{byte } 6 + \text{byte } 5$ 

Step 2:  $\mathbf{0}$  + byte4 + byte 3 + byte 2 + byte 1

Step 3:  $\mathbf{1}_{\bullet}$  + byte 8 + byte 7 + byte 6 + byte 5

Step 4:  $1 + byte4 + byte3 + byte2 + byte1$ 

Step 5:  $2. +$  byte 8 + byte 7 + byte 6 + byte 5 Step 6:  $2 + byte4 + byte3 + byte2 + byte1$ 

Note:

- 1. step 1 & step 2 will show encoder0
- 2. step 3 & step 4 will show encoder1
- 3. step 5 & step 6 will show encoder2
- 4. the decimal point of byte 5 & byte 1 is Hi/Lo status of A
- 5. the decimal point of byte 6 & byte 2 is Hi/Lo status of B
- 6. the decimal point of byte 7 & byte 3 is Hi/Lo status of Z

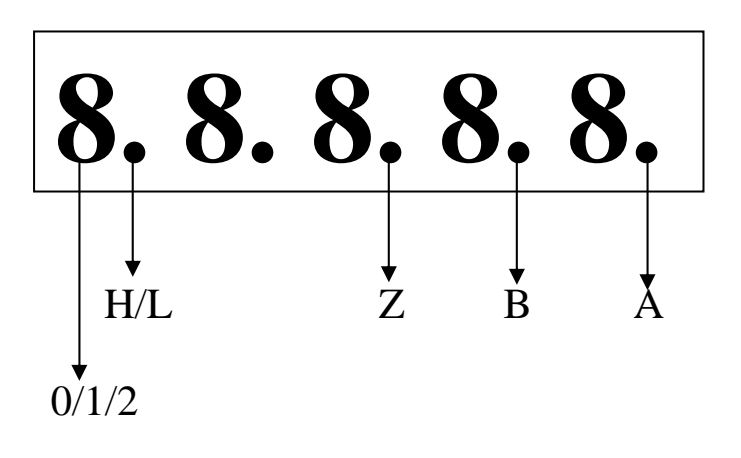

# <span id="page-47-0"></span>**3.3 7080(D) & 7083B(D)**

#### 7080(D) & 7083B(D)

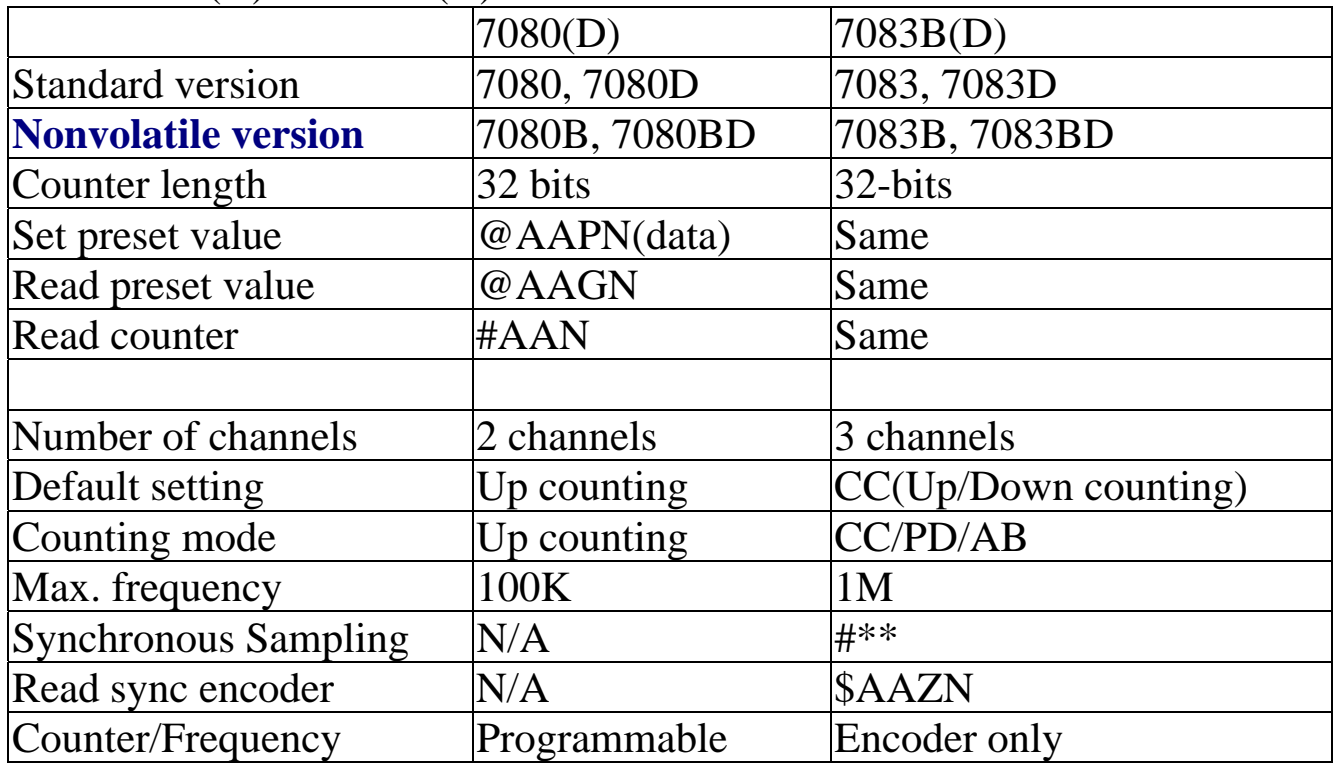

#### 7083(D) & 7083B(D)

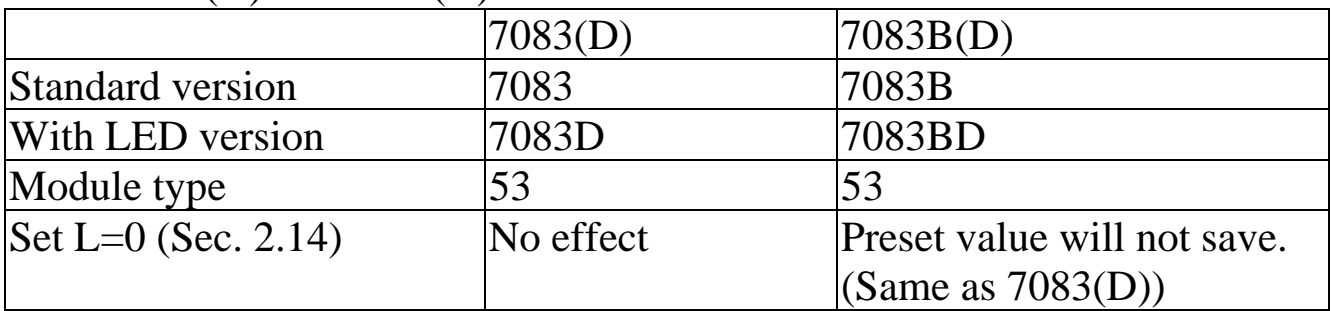

#### 7080(D) & 7080B(D)

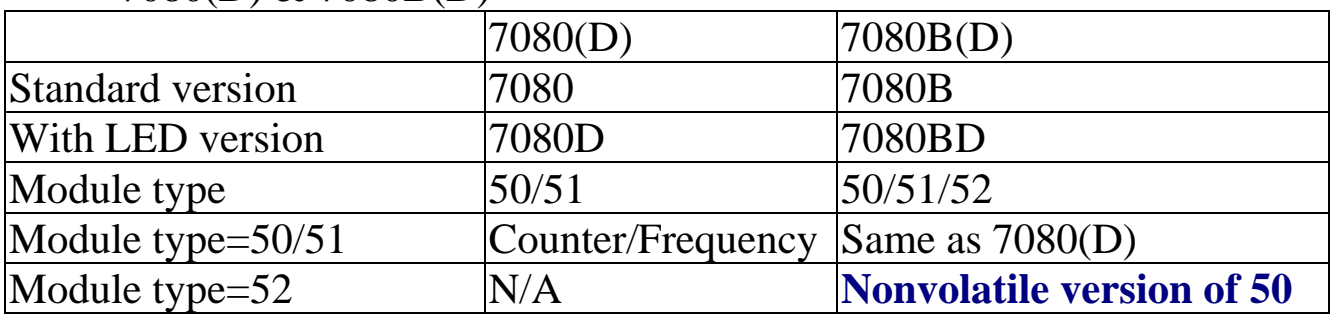